#### **МИНОБРНАУКИ РОССИИ ФЕДЕРАЛЬНОЕ ГОСУДАРСТВЕННОЕ БЮДЖЕТНОЕ ОБРАЗОВАТЕЛЬНОЕ УЧРЕЖДЕНИЕ ВЫСШЕГООБРАЗОВАНИЯ «ВОРОНЕЖСКИЙ ГОСУДАРСТВЕННЫЙ УНИВЕРСИТЕТ ИНЖЕНЕРНЫХ ТЕХНОЛОГИЙ»**

### **УТВЕРЖДАЮ**

Проректор по учебной работе

Василенко В.Н.

«25»мая 2023 г.

 ДОКУМЕНТ ПОДПИСАН ЭЛЕКТРОННОЙ ПОДПИСЬЮ Сертификат: 00A29CA99D98126F4EB57F6F989D713C88 Владелец: Василенко Виталий Николаевич Действителен: с 07.07.2022 до 30.09.2023

# РАБОЧАЯ ПРОГРАММА **Д И С Ц ИП ЛИ НЫ**

**ОП.01 Операционные системы и среды** (наименование дисциплины)

Специальность/профессия

**09.02.01 Компьютерные системы и комплексы** (шифр и наименование специальности/профессии)

Квалификация выпускника **Специалист по компьютерным системам**

 $25.05.2023r.$  (дата)

Разработчик <u>дестата и 25.05.2023г.</u> Савченко И.И. (подпись) <u>Савченко И.И.</u>

## СОГЛАСОВАНО:

Председатель цикловой комиссии информационных технологий<br>Председатель цикловой комиссии <sub>(наименование ЦК, являющейся ответственной за данную специальность, профессию)</sub>

\_\_\_\_\_\_\_\_\_\_\_\_\_\_\_\_\_ \_25.05.2023 г.\_ \_\_\_Володина Ю.Ю.\_\_\_\_\_ (подпись) (дата) (Ф.И.О.)

#### **1. Цели и задачи дисциплины**

1**.** Целями освоения дисциплины ОП.О1 ОПЕРАЦИОННЫЕ СИСТЕМЫ И СРЕДЫ является формирование компетенций обучающегося в области профессиональной деятельности 06 Связь, информационные и коммуникационные технологии (приказ Министерства труда и социальной защиты Российской Федерации от 29 сентября 2014 г. № 667н "О реестре профессиональных стандартов (перечне видов профессиональной деятельности)", зарегистрирован Министерством юстиции Российской Федерации 19 ноября 2014 г., регистрационный № 34779);

Дисциплина направлена на решение задач следующих видов профессиональной деятельности:

проектирование и разработка информационных систем;

разработка дизайна веб-приложений;

проектирование, разработка и оптимизация веб-приложений.

Программа составлена в соответствии с требованиями федерального государственного образовательного стандарта среднего профессионального образования по специальности 09.02.01Компьютерные системы и комплексы(утв. приказом Министерства просвещения РФ от 25.02.2022 № 362.

# **2. Перечень планируемых результатов обучения, соотнесенных с планируемыми результатами освоения образовательной программы**

знать:

Основные понятия, функции, состав и принципы работы операционных систем. Архитектуры современных операционных систем.

Особенности построения и функционирования семейств операционных систем "Unix" и "Windows".

Принципы управления ресурсами в операционной системе.

Основные задачи администрирования и способы их выполнения в изучаемых операционные системах.

Защищенность и отказоустойчивость операционных систем.

уметь:

Управлять параметрами загрузки операционной системы. Выполнять конфигурирование аппаратных устройств.

Управлять учетными записями, настраивать параметры рабочей среды пользователей.

Управлять дисками и файловыми системами, настраивать сетевые параметры, управлять разделением ресурсов в локальной сети.

Учитывать особенности работы в конкретной операционной системе, организовывать поддержку приложений других операционных систем.

Пользоваться инструментальными средствами операционной системы*.*

В результате освоения учебного предмета обучающийся должен обладать общими и профессиональными компетенциями:

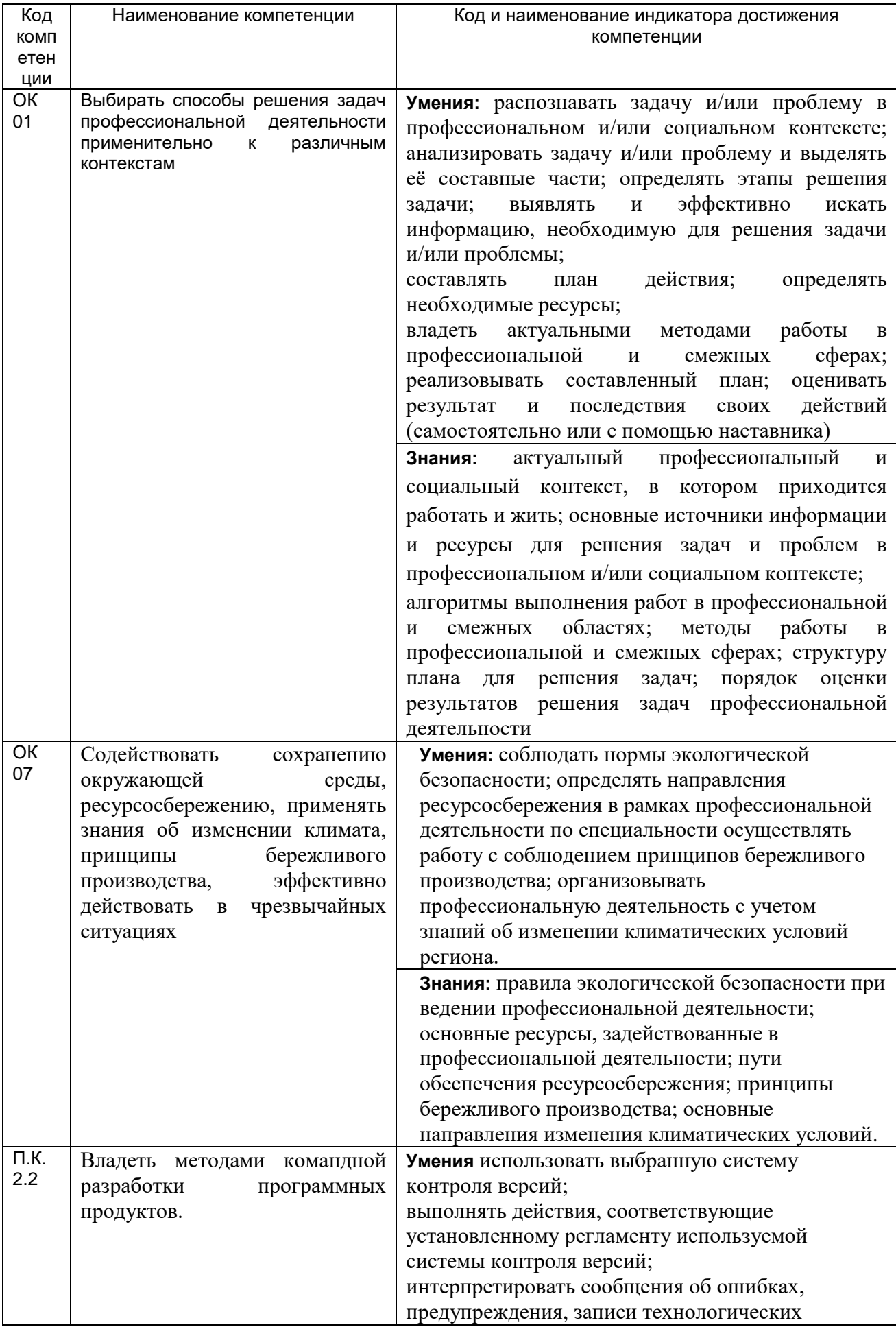

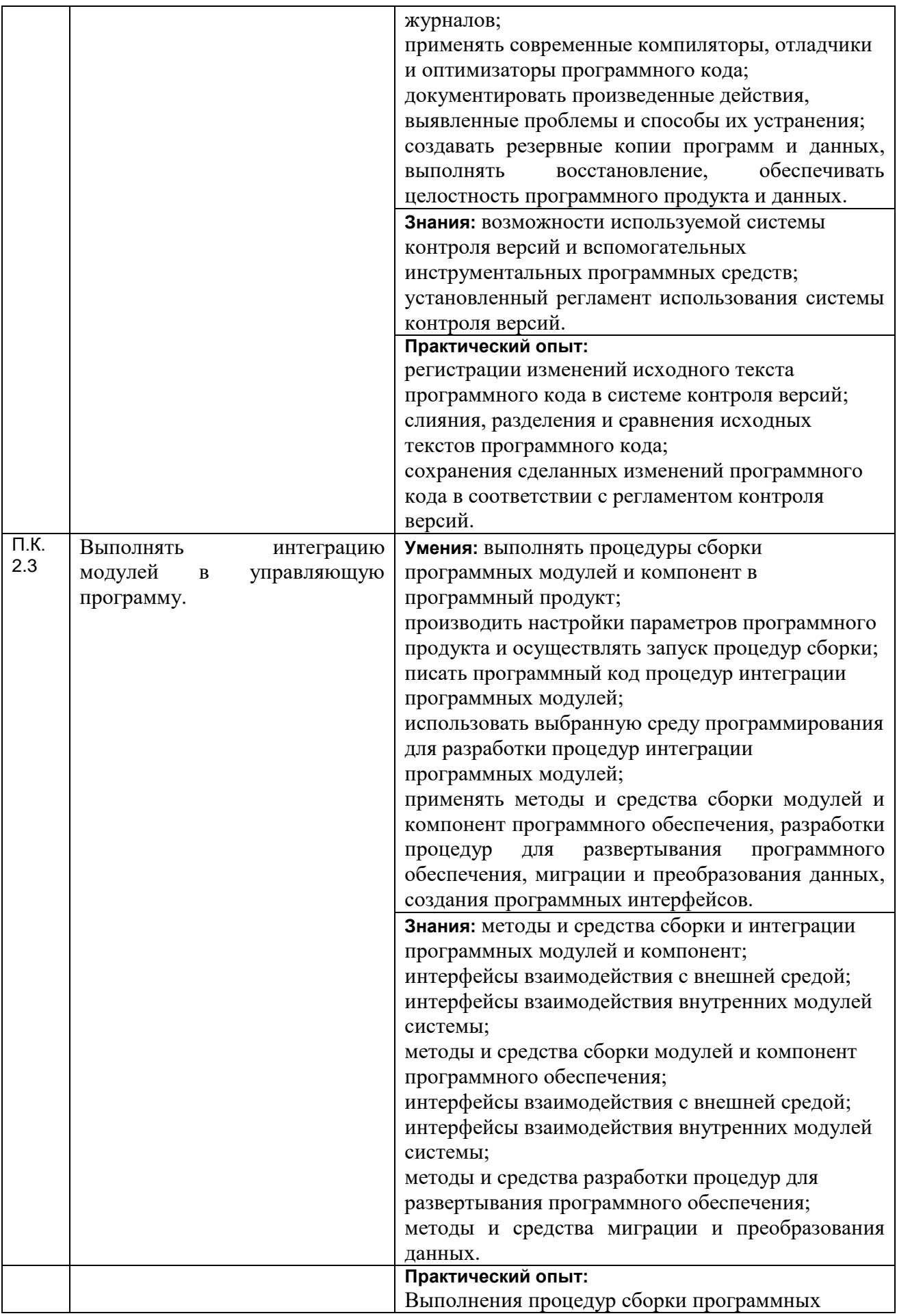

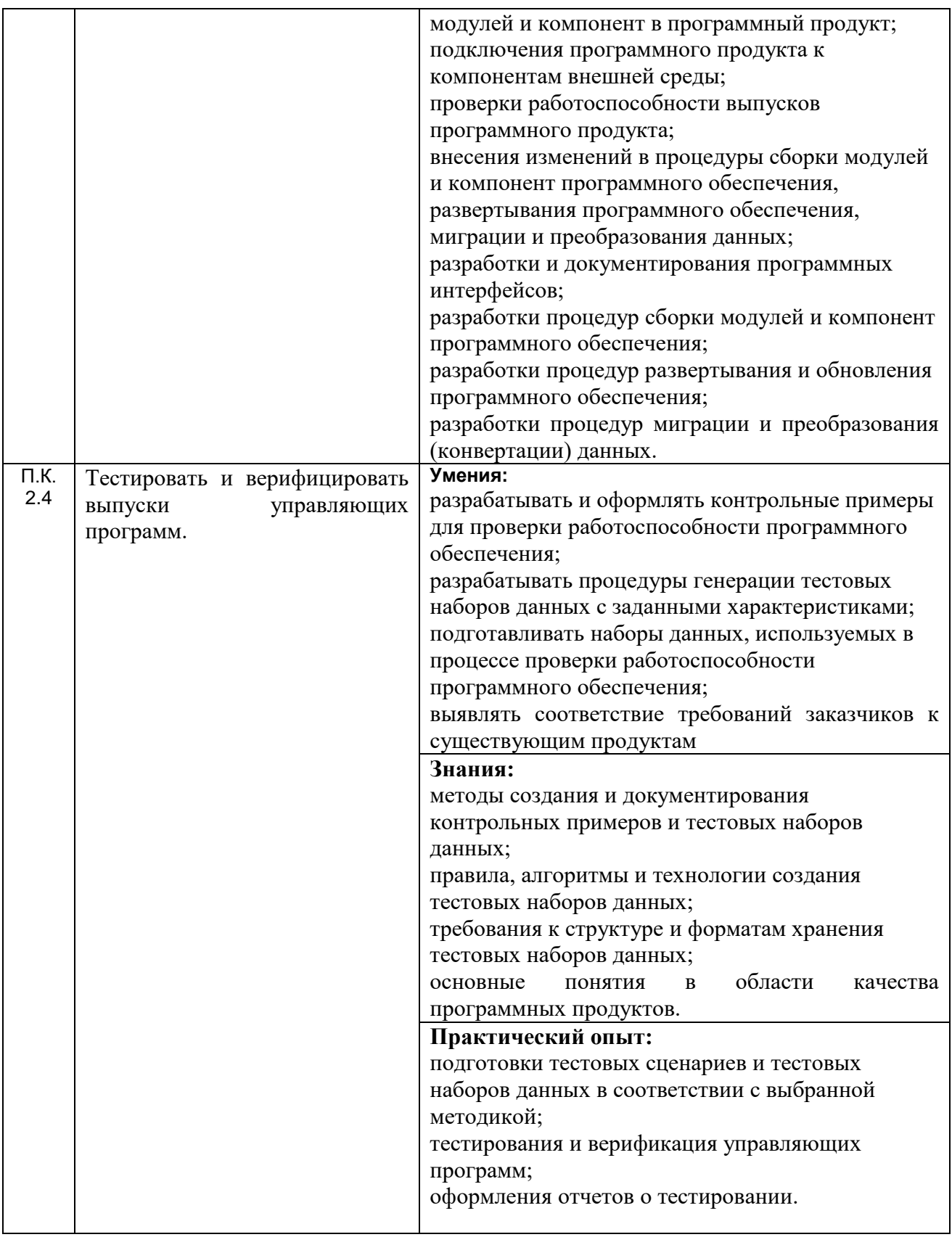

## **3. Место дисциплины в структуре основной профессиональной образовательной программы**

Дисциплина относится к обязательной части общепрофессионального цикла ОП.01 и изучается в 4 семестре 2 года обучения. Дисциплина основывается на

изучении дисциплин цикла БД «Информатика и ИКТ» и предшествует освоению дисциплины профессионального цикла «Конструкция и компоновка персонального компьютера».

## 4. Объем дисциплины и виды учебной работы

Общая трудоемкость дисциплины составляет 56 ак. ч.

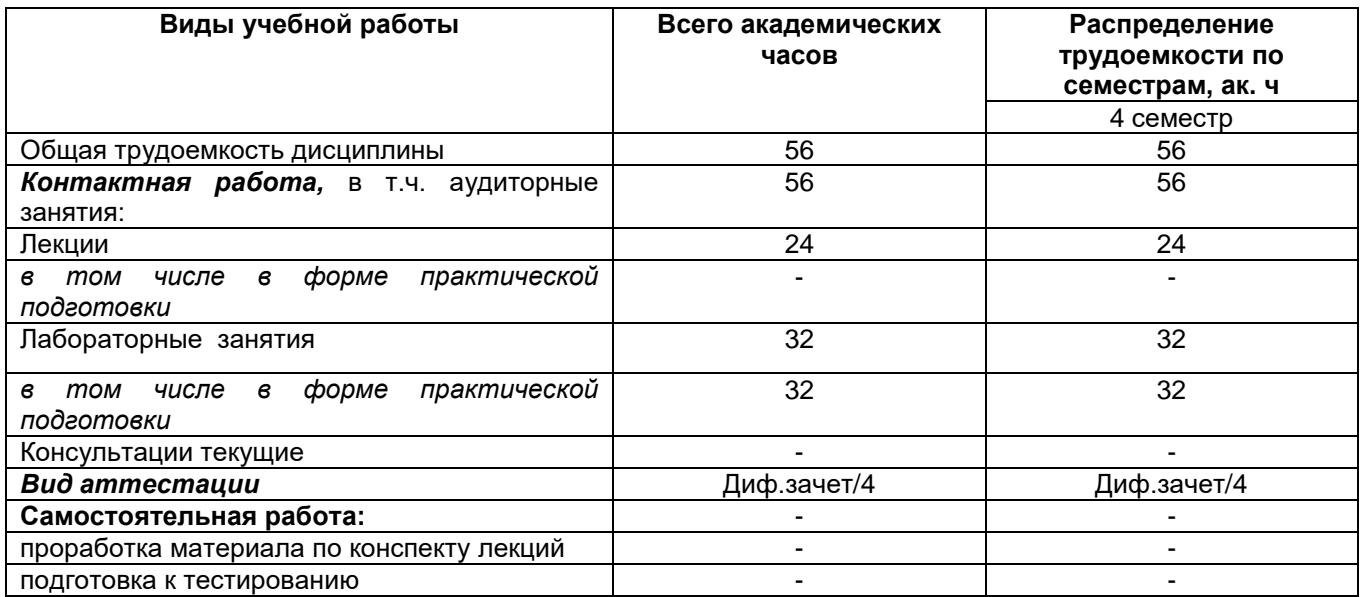

## 5 Содержание дисциплины, структурированное по темам (разделам) с указанием отведенного на них количества академических часов и видов учебных занятий

## 5.1 Содержание разделов дисциплины

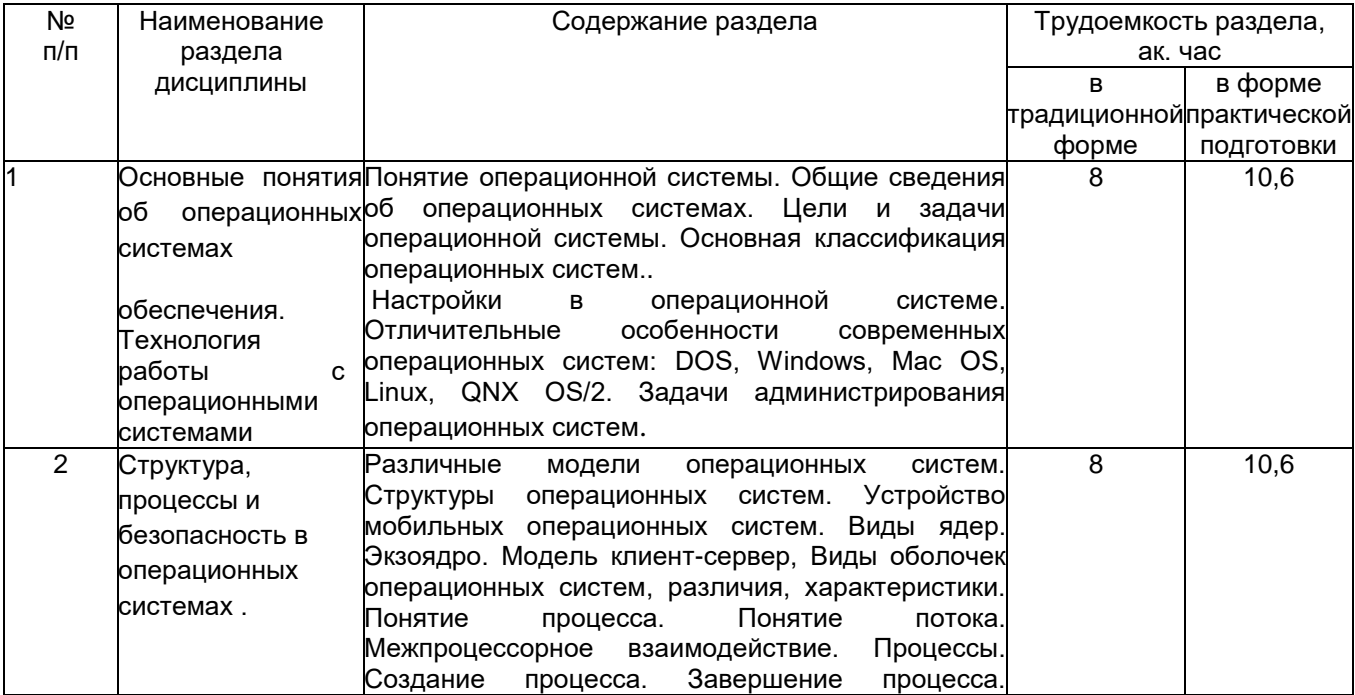

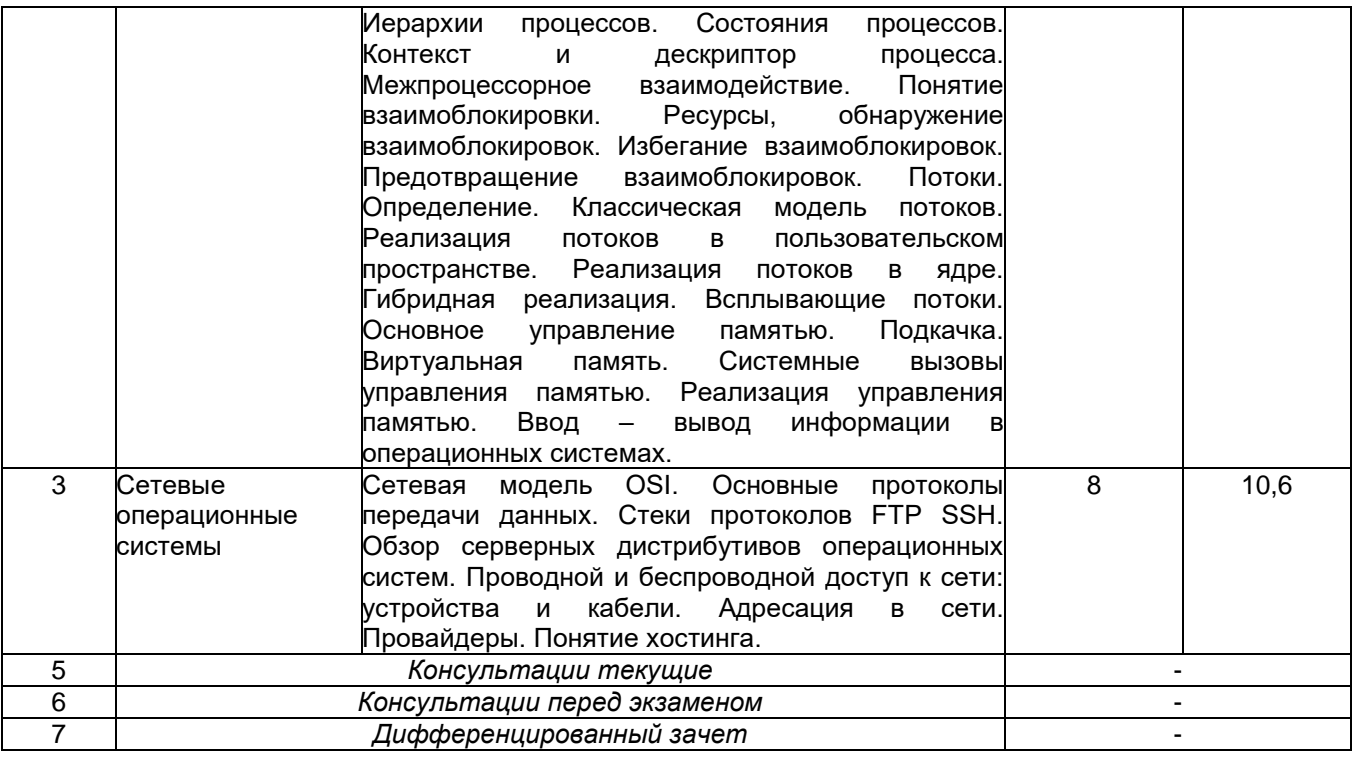

# **5.2 Разделы дисциплиныи виды занятий**

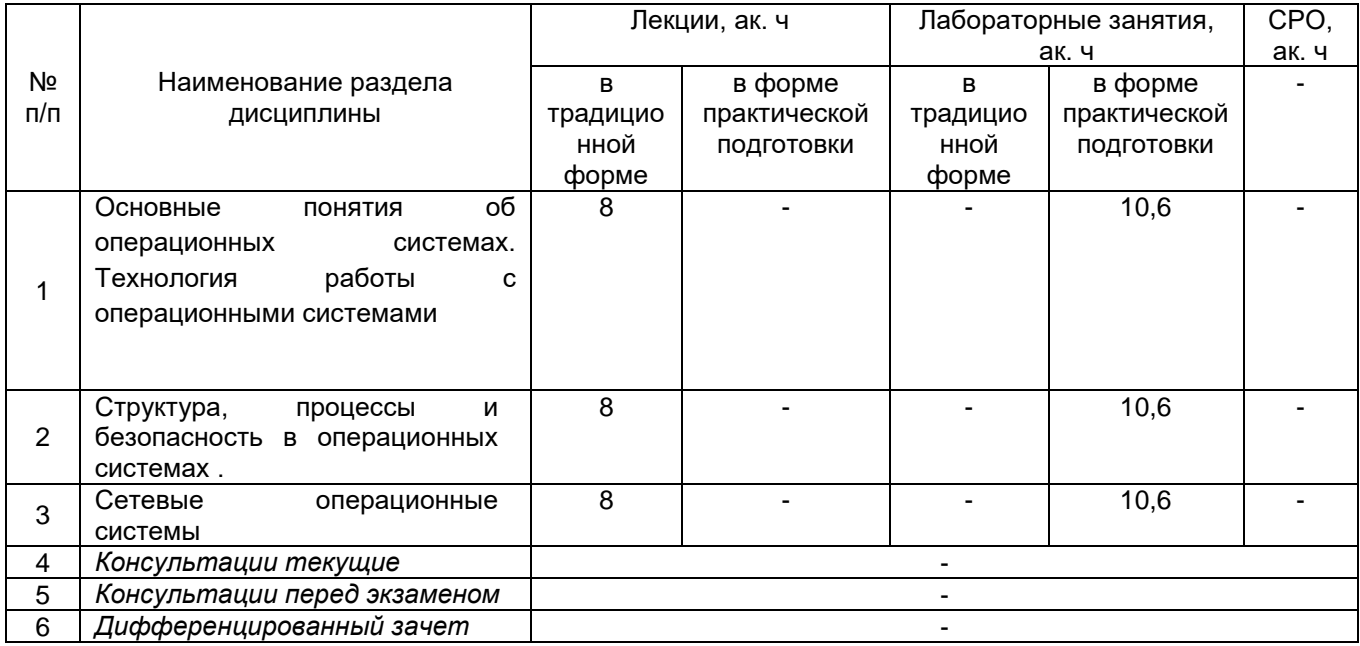

# **5.2.1 Лекции**

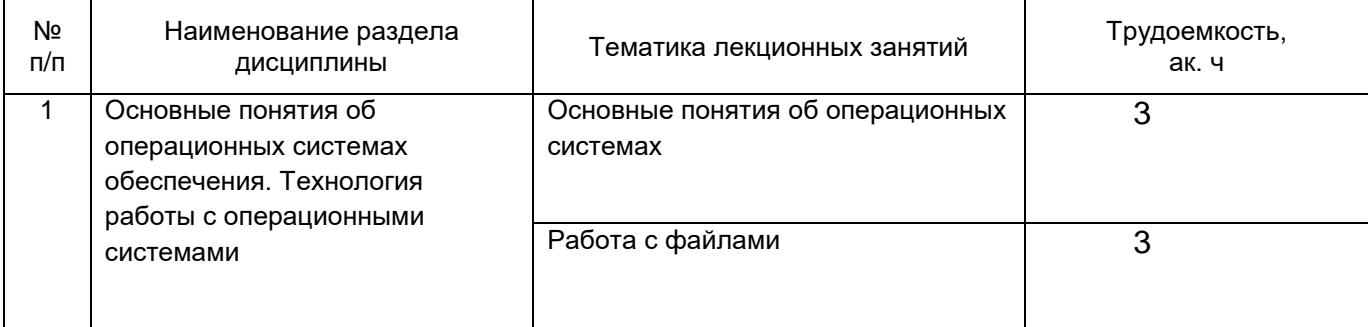

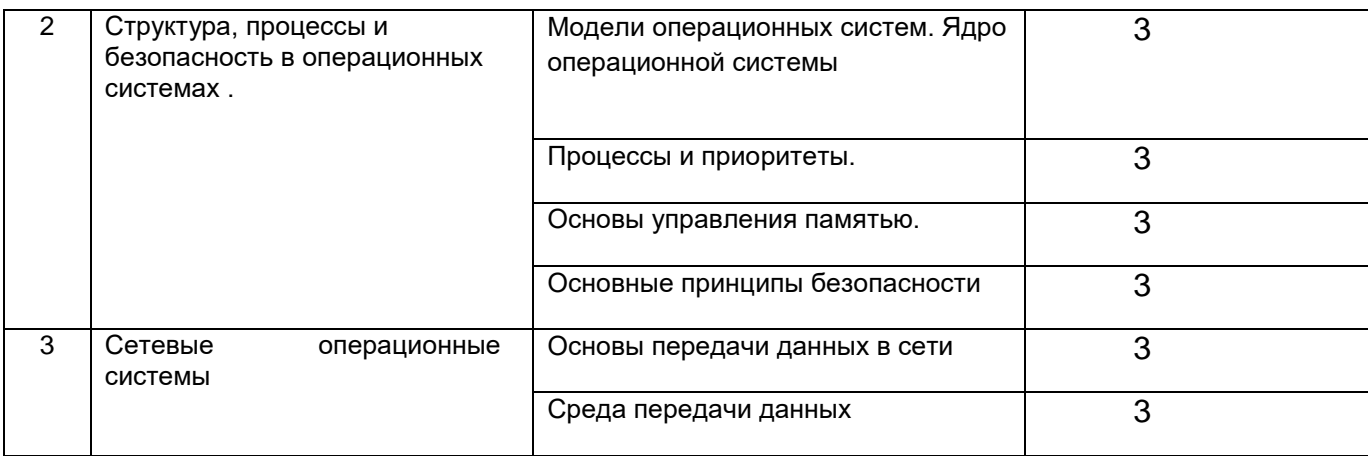

\*в форме практической подготовки

# 5.2.2 Практические занятия

Не предусмотрены

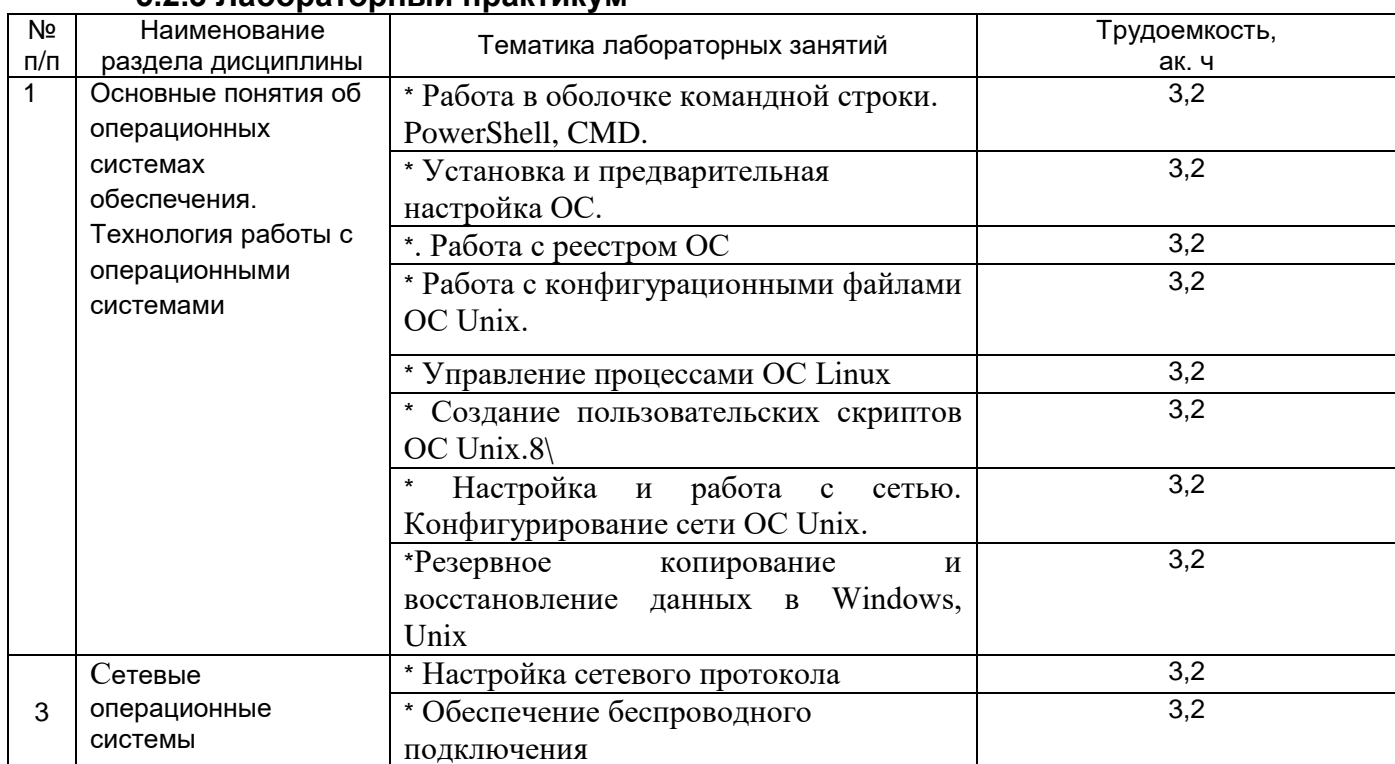

## 5.2.3 Пабораторный практикум

\*в форме практической подготовки

# 5.2.4 Самостоятельная работа обучающихся

Не предусмотрена

# 6 Учебно-методическое и информационное обеспечение дисциплины

Для освоения дисциплины обучающийся может использовать:

# 6.1 Основная литература:

1 Гостев, И. М. Операционные системы: учебник и практикум для среднего профессионального образования / И. М. Гостев. — 2-е изд., испр. и доп. — Москва: Издательство Юрайт, 2020. — 164 с. — (Профессиональное образование). — ISBN 978-5-534-04951-0. — Текст: электронный // Образовательная платформа Юрайт [сайт]. — URL: <https://urait.ru/bcode/453469>

2. Операционные системы. Программное обеспечение : учебник для спо / Составитель Куль Т. П.. — 2-е изд., стер. — Санкт-Петербург : Лань, 2021. — 248 с. — ISBN 978-5-8114-8419-5. — Текст : электронный // Лань : электронно-библиотечная система. — URL: <https://e.lanbook.com/book/176677>.

## **6.2 Дополнительная литература:**

1. Батаев А.В. Операционные системы и среды: учебник для студ. учреждений сред. проф. образования / А.В. Батаев, Н.Ю. Налютин, С.В. Синицына. – 3-е изд., стр. – М.: Издательский центр «Академия», 2019. – 272 с

2. Курячий, Г. В. Операционная система Linux. Курс лекций: учебное пособие / Г. В. Курячий, К. А. Маслинский. - М.: ALT Linux; Изд-во ДМК Пресс, 2016.-348 с.

3. Практические работы по дисциплине "Операционные системы и среды". Режим доступа [https://infourok.ru/prakticheskie-raboti-po-discipline-operacionnie-sistemi-i-sredi](https://infourok.ru/prakticheskie-raboti-po-discipline-operacionnie-sistemi-i-sredi%203057286.html)  [3057286.html.](https://infourok.ru/prakticheskie-raboti-po-discipline-operacionnie-sistemi-i-sredi%203057286.html)

## **Периодические издания**:

- Проблемы информационной безопасности. Компьютерные системы
- Информационные технологии и вычислительные системы
- Информационные системы и технологии

### **6.3 Перечень учебно-методического обеспечения для самостоятельной работы обучающихся**

Не предусмотрена

## **6.4 Перечень ресурсов информационно-телекоммуникационной сети «Интернет», необходимых для освоения дисциплины**

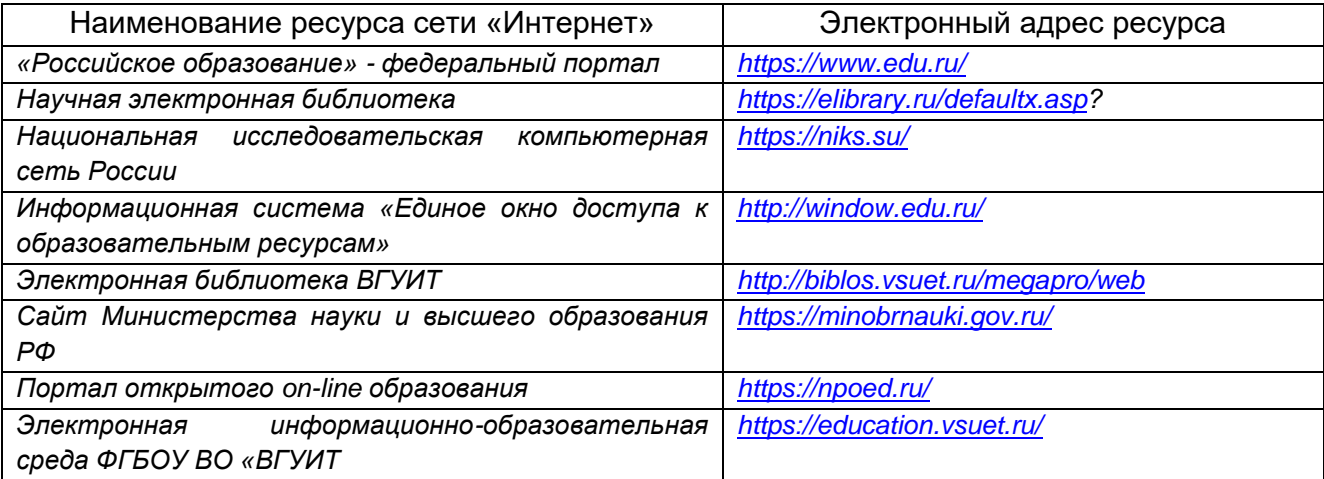

#### $6.5$ Перечень информационных технологий. используемых при осуществлении образовательного процесса по дисциплине, включая перечень программного обеспечения и информационных справочных систем

При изучении ДИСЦИПЛИНЫ используется программное обеспечение И информационные справочные системы: ЭИОС университета, в том числе на базе программной платформы «Среда электронного обучения 3KL» https://education.vsuet.ru/, автоматизированная информационная база «Интернет-тренажеры» https://training.iexam.ru/, «Интернет-экзамен».

Приосвоениидисциплиныиспользуетсялицензионноеиоткрытоепрограммноеобе спечение – ОС Windows, AdobeReader, Avidemux, HDVDeck, Inkscape, VirtualDub, PascalABC, MicrosoftOffice, Lazarus, FreePascal, Speccy, PDF-Creator, Спутник, Paint.net, 7-Zip, Kaspersky, Компас, FarManage, Gimp, AndroidStudio, InteliJIDEA, NetBeanse, MicrosoftSQLServerExpressEditional, EclipseIDEforJavaEEDevelopers,.NETFrameworkJDK 8. MicrosoftSQLServerJavaConnector, SQLServerManagementStudio, FileZilla 3, PuTTY, Zeal (CSS, HTML, PHP, JavaScript, JQuery, JQuery UI, MySQL, Yii, Laravel, Python 2, Python 3, WordPress, Bootstrap 4, Bootstrap 5, Angular, Angular JS, VueJS, Gulp, Less, NodeJs, Apache HTTP Server, Django, Emmet, React, Sass, Docker, TypeScript), Web Browser - Firefox Developer Edition, Web Browser - Google Chrome, Postman, Node JS, LibreOffice 7, GIMP 2, Pencil 3, Inkscape, PyCharm Professional, Notepad++ 7, Sublime Text 4 (UNREGISTRED), Visual Studio Code, Atom Editor, WebStorm, PhpStorm, Plugins: Emmet (Notepad++, Sublime Text, Atom) Visual Studio Code: Prettier - Code formatter, PHP Namespace Resolver, PHP IntelliSense, PHP Intelephense, IntelliSense for CSS class names in HTML, CSS Formatter

#### 7 Материально-техническое обеспечение дисциплины

Обеспеченность процесса обучения техническими средствами полностью соответствует требованиям ФГОС по направлению подготовки. Материальнотехническая база приведена в лицензионных формах и расположена во внутренней сети по адресу http://education.ysuet.ru.

При чтении лекций, проведении практических занятий и контроле знаний обучающихся по дисциплине используется:

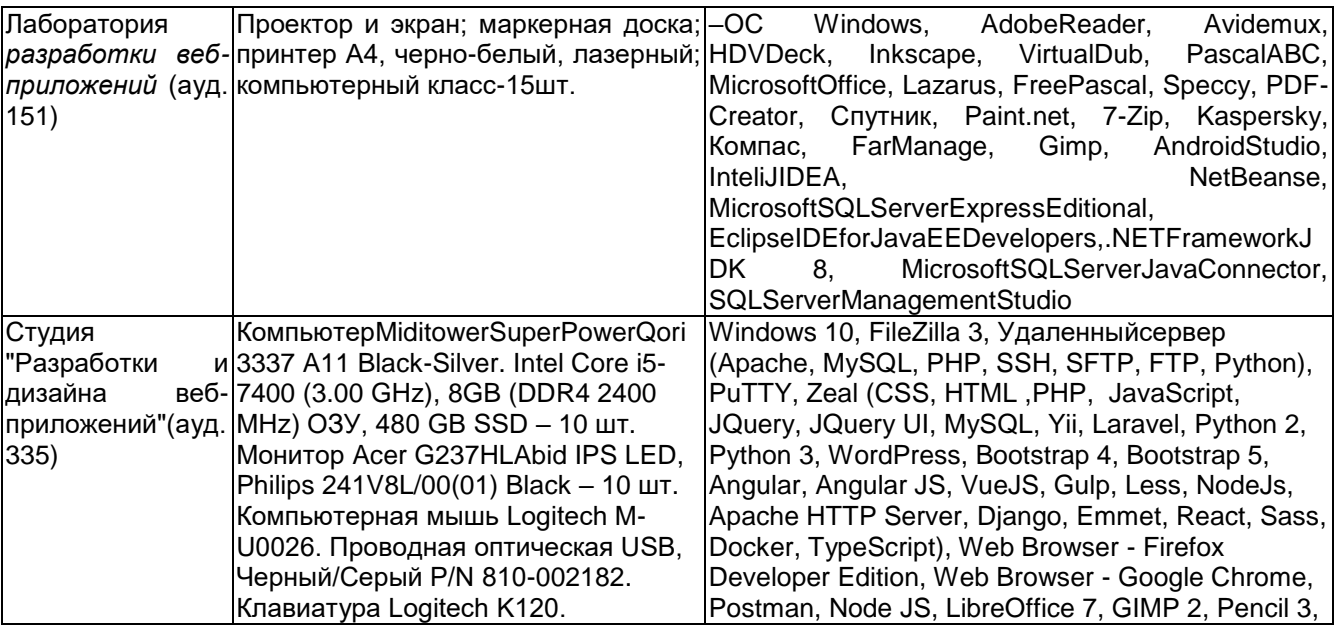

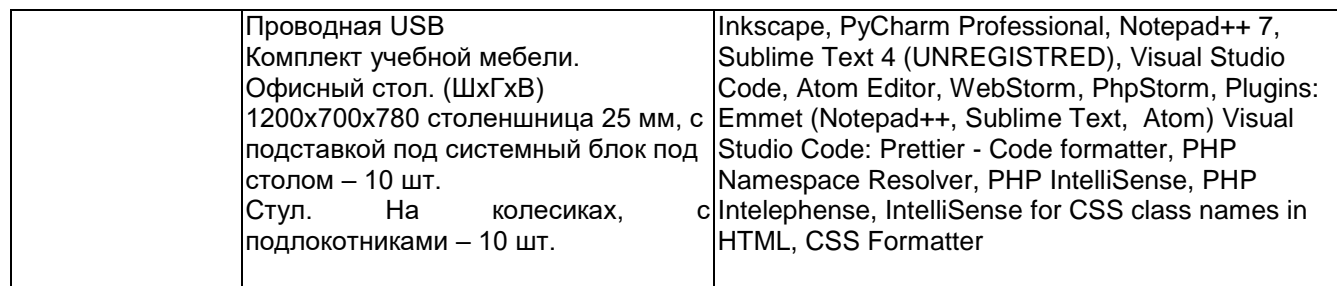

Аудитория для самостоятельной работы студентов:

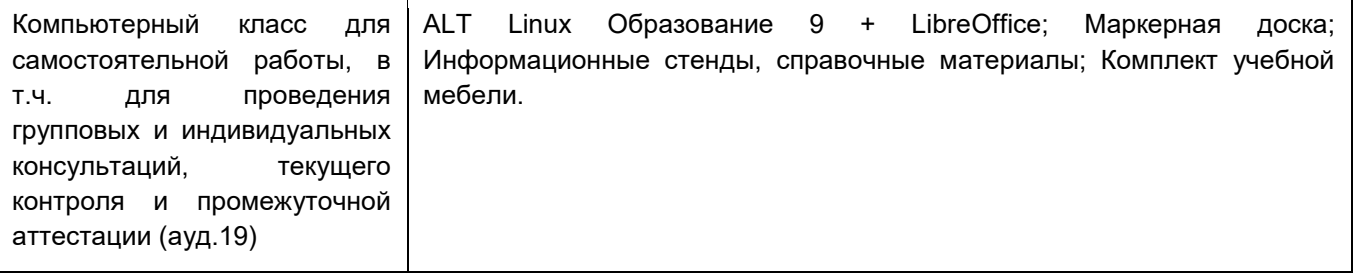

Дополнительно, самостоятельная работа обучающихся может осуществляться при использовании:

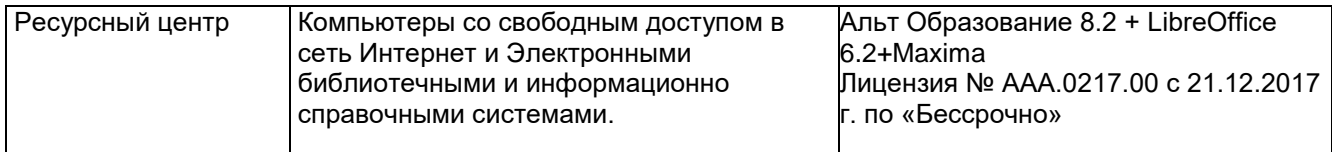

## **8 Оценочные материалы для промежуточной аттестации обучающихся по дисциплине**

**Оценочные материалы** (ОМ) для дисциплины включают в себя:

- перечень компетенций с указанием индикаторов достижения компетенций, этапов их формирования в процессе освоения образовательной программы;

- описание шкал оценивания;

- типовые контрольные задания и иные материалы, необходимые для оценки знаний, умений, навыков;

- методические материалы, определяющие процедуры оценивания знаний, умений, навыков и практического опыта.

ОМ представляются отдельным комплектом и **входят в состав рабочей программы дисциплины.**

Оценочные материалы формируются в соответствии с П ВГУИТ «Положение об оценочных материалах.

Воронеж

# **ОПЕРАЦИОННЫЕ СИСТЕМЫ И СРЕДЫ**

по дисциплине

#### **ОЦЕНОЧНЫЕ МАТЕРИАЛЫ ДЛЯ ПРОМЕЖУТОЧНОЙ АТТЕСТАЦИИ**

# 1 Перечень компетенций с указанием этапов их формирования

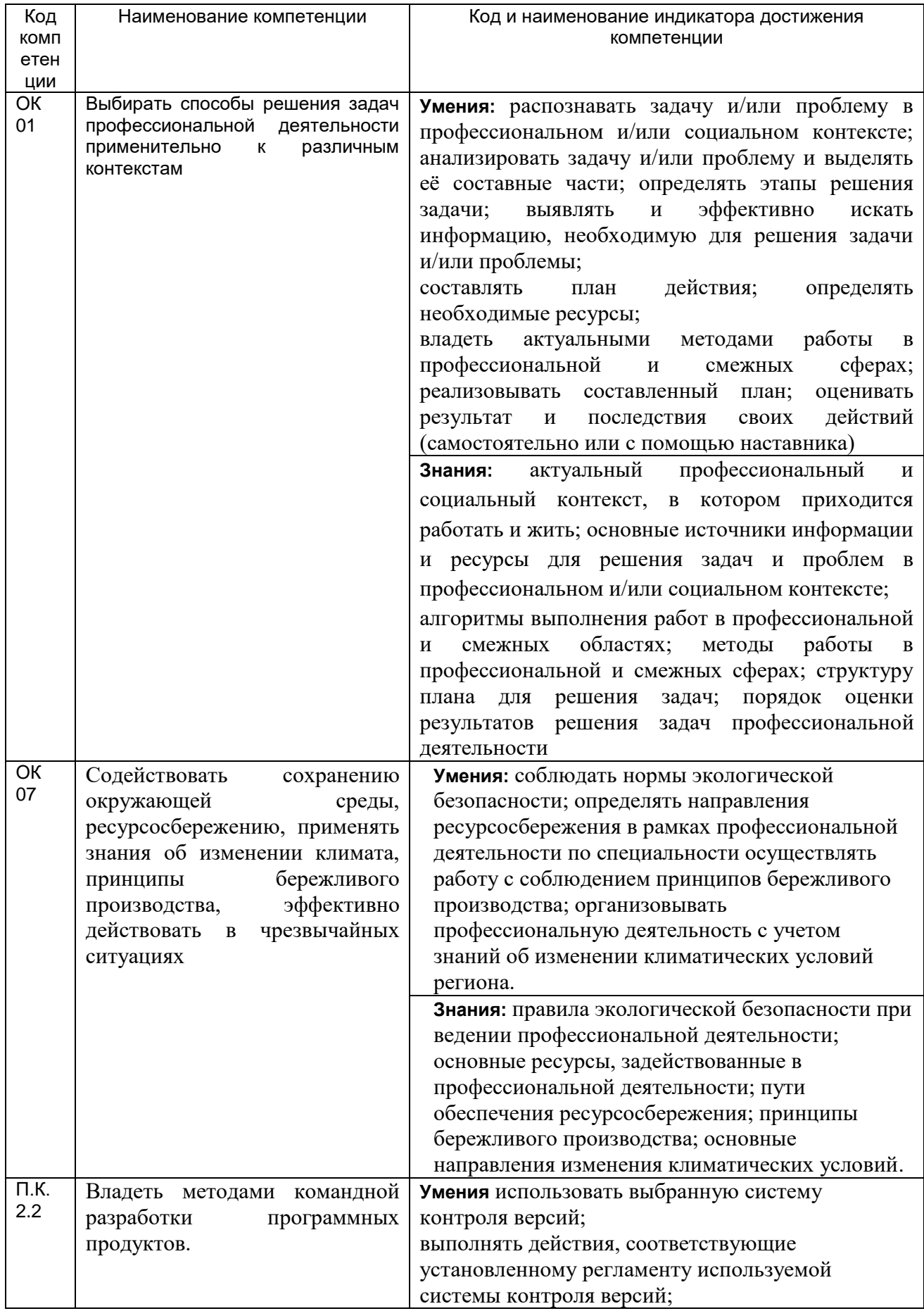

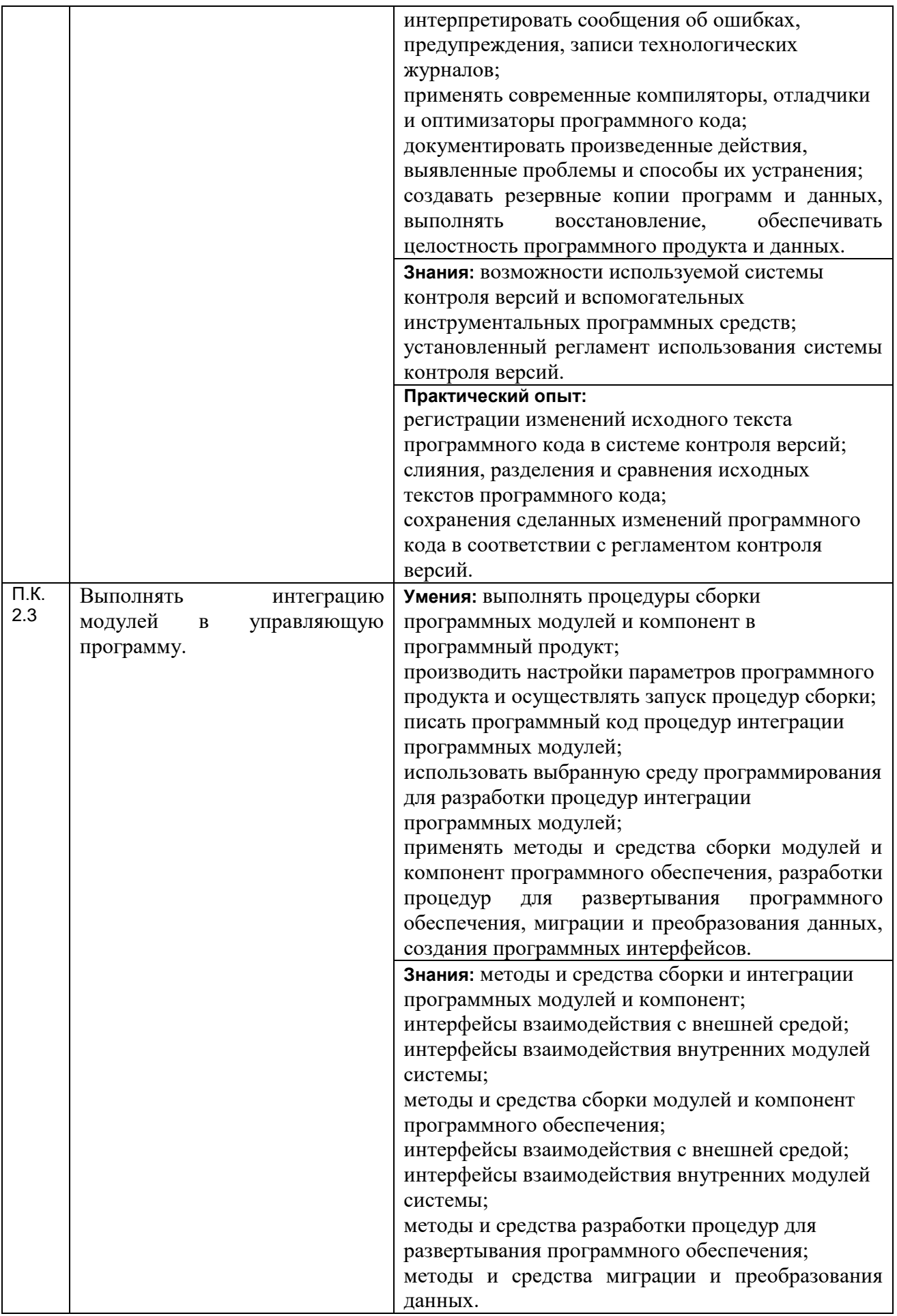

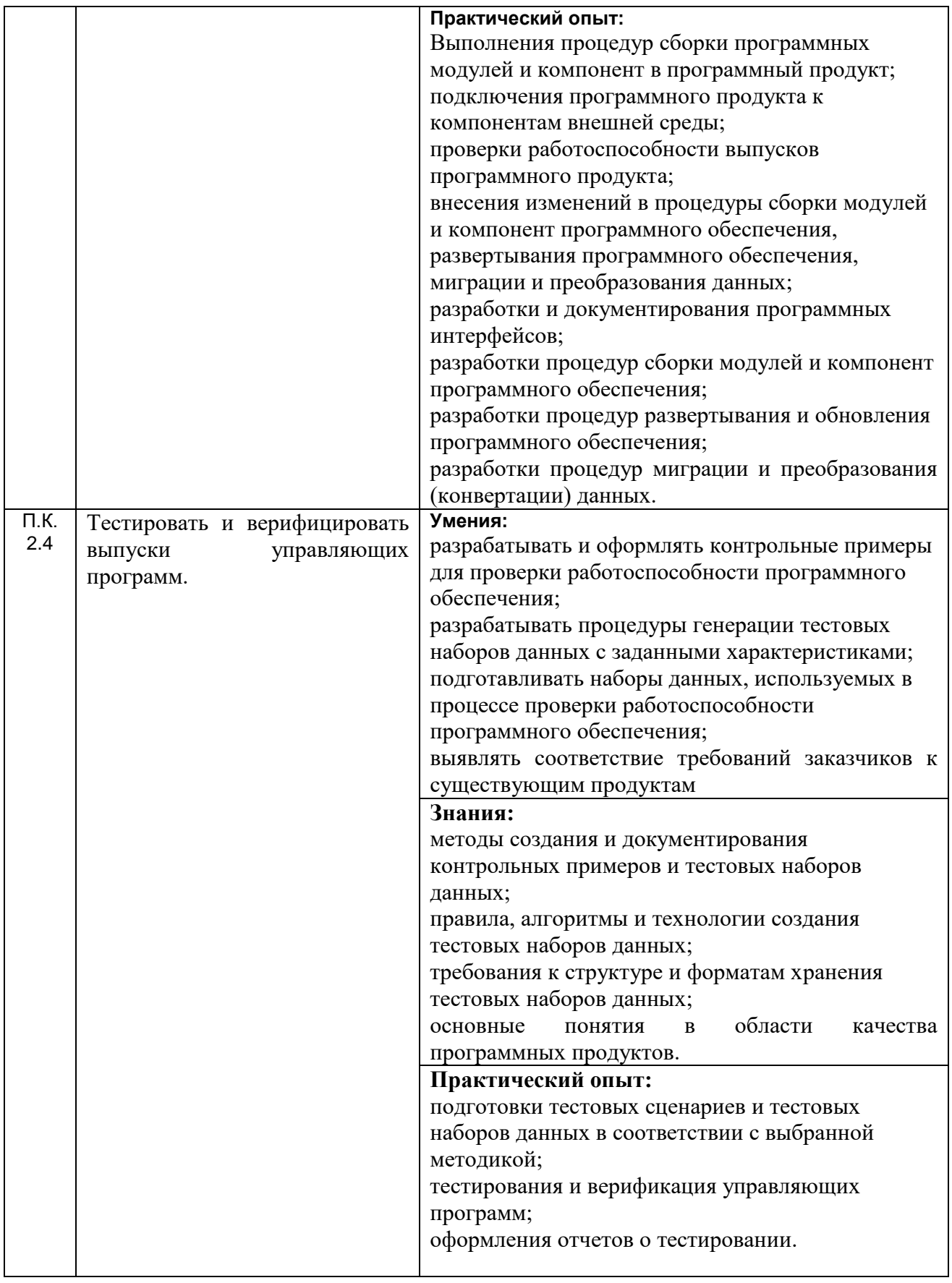

# **2 Паспорт оценочных материалов по дисциплине**

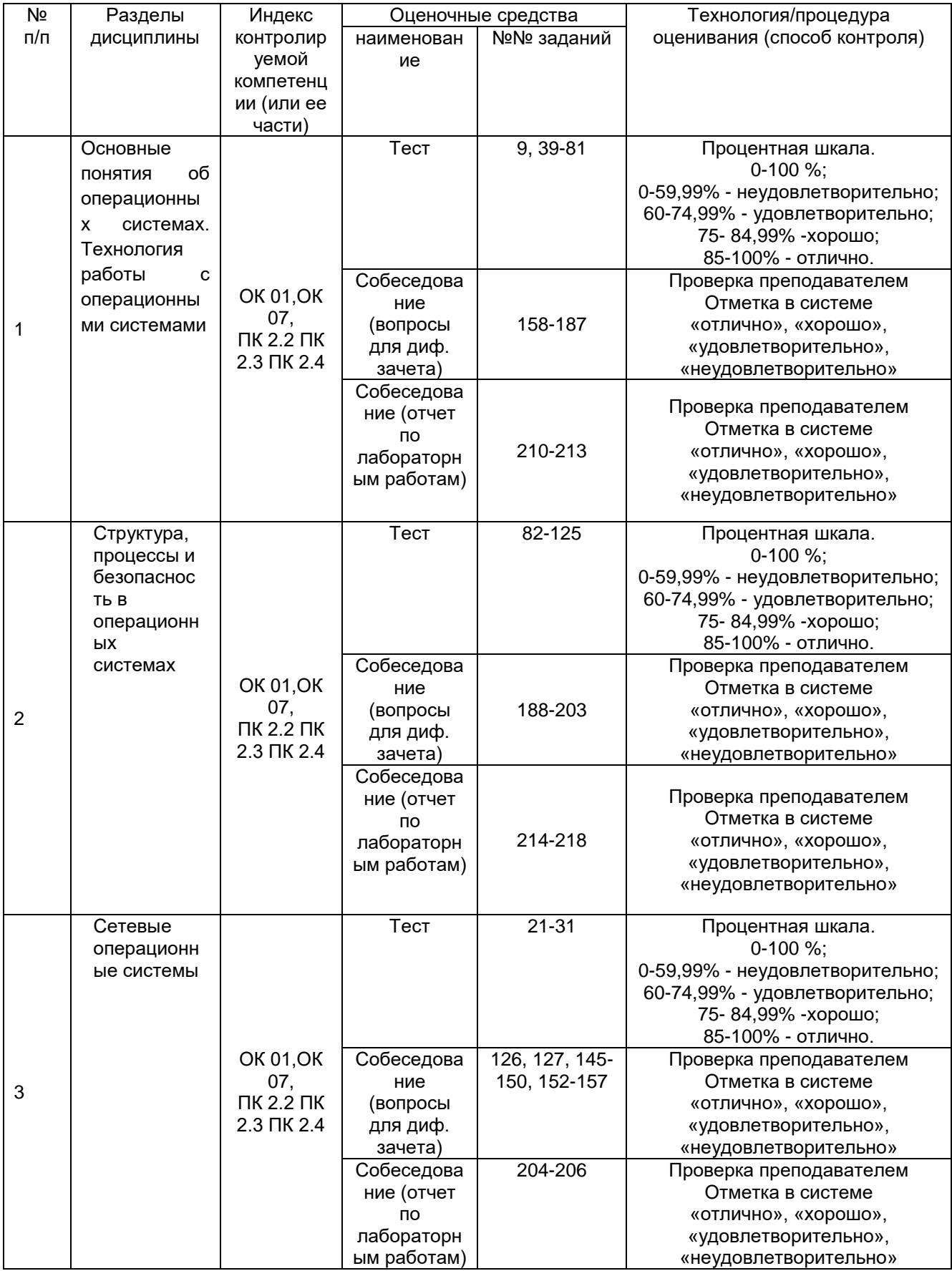

#### **3 Оценочные материалы для промежуточной аттестации**

**Типовые контрольные задания или иные материалы, необходимые для оценки знаний, умений, навыков и (или) опыта деятельности, характеризующих этапы формирования компетенций в процессе освоения образовательной программы**

Для оценки знаний, умений, навыков студентов по дисциплине применяется бально-рейтинговая система оценки сформированности компетенций студента.

Бально-рейтинговая система оценки осуществляется в течение всего семестра при проведении аудиторных занятий и контроля самостоятельной работы. Показателями ОМ являются: текущий опрос в виде собеседования на лабораторных работах, тестовые задания и самостоятельная работа обучающихся. Оценки выставляются в соответствии с графиком контроля текущей успеваемости студентов в автоматизированную систему баз данных (АСУБД) «Рейтинг студентов».

Обучающийся, набравший в семестре более 60 % от максимально возможной бально-рейтинговой оценки работы, получает дифференцированный зачет автоматически:

- 85 – 100% - отлично;

- 75 – 84,99% - хорошо;

- 60 – 74,99% - удовлетворительно.

Студент, набравший за текущую работу в семестре менее 60 %, т.к. не выполнил всю работу в семестре по объективным причинам (болезнь, официальное освобождение и т.п.) или желает повысить оценку, полученную автоматически, сдает дифференцированный зачет в форме собеседования по вопросам разделов, выносимых на дифференцированный зачет.

# **3.1 Тесты (тестовые задания и кейс-задания)**

#### **3.1.1** *Шифр и наименование компетенции*

ОК 01 Выбирать способы решения задач профессиональной деятельности применительно к различным контекстам

ОК 07 Содействовать сохранению окружающей среды, ресурсосбережению, применять знания об изменении климата, принципы бережливого производства, эффективно действовать в чрезвычайных ситуациях

П.К. 2.2 Владеть методами командной разработки программных продуктов.

П.К. 2.3 Выполнять интеграцию модулей в управляющую программу

П.К. 2.4 Тестировать и верифицировать выпуски управляющих программ.

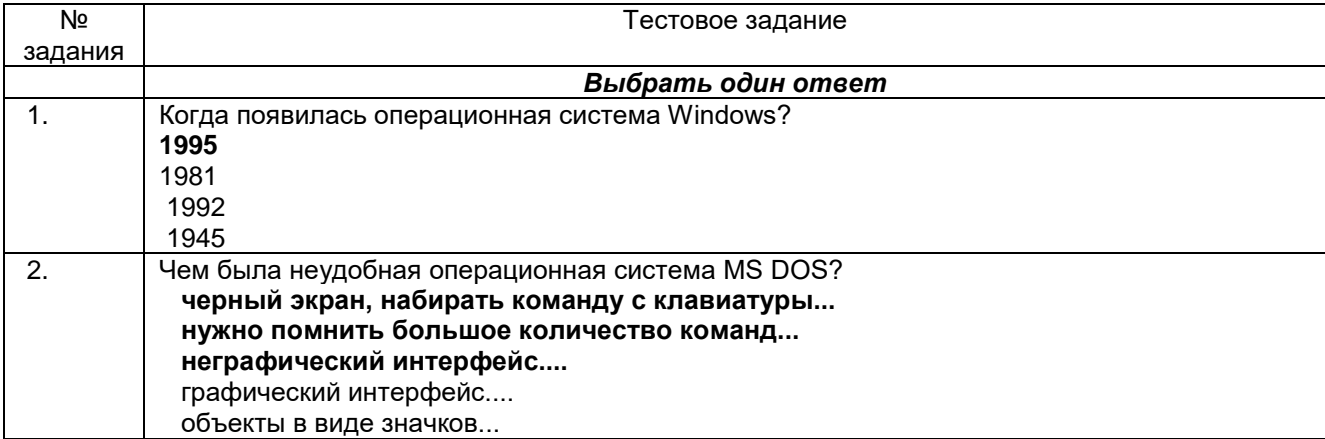

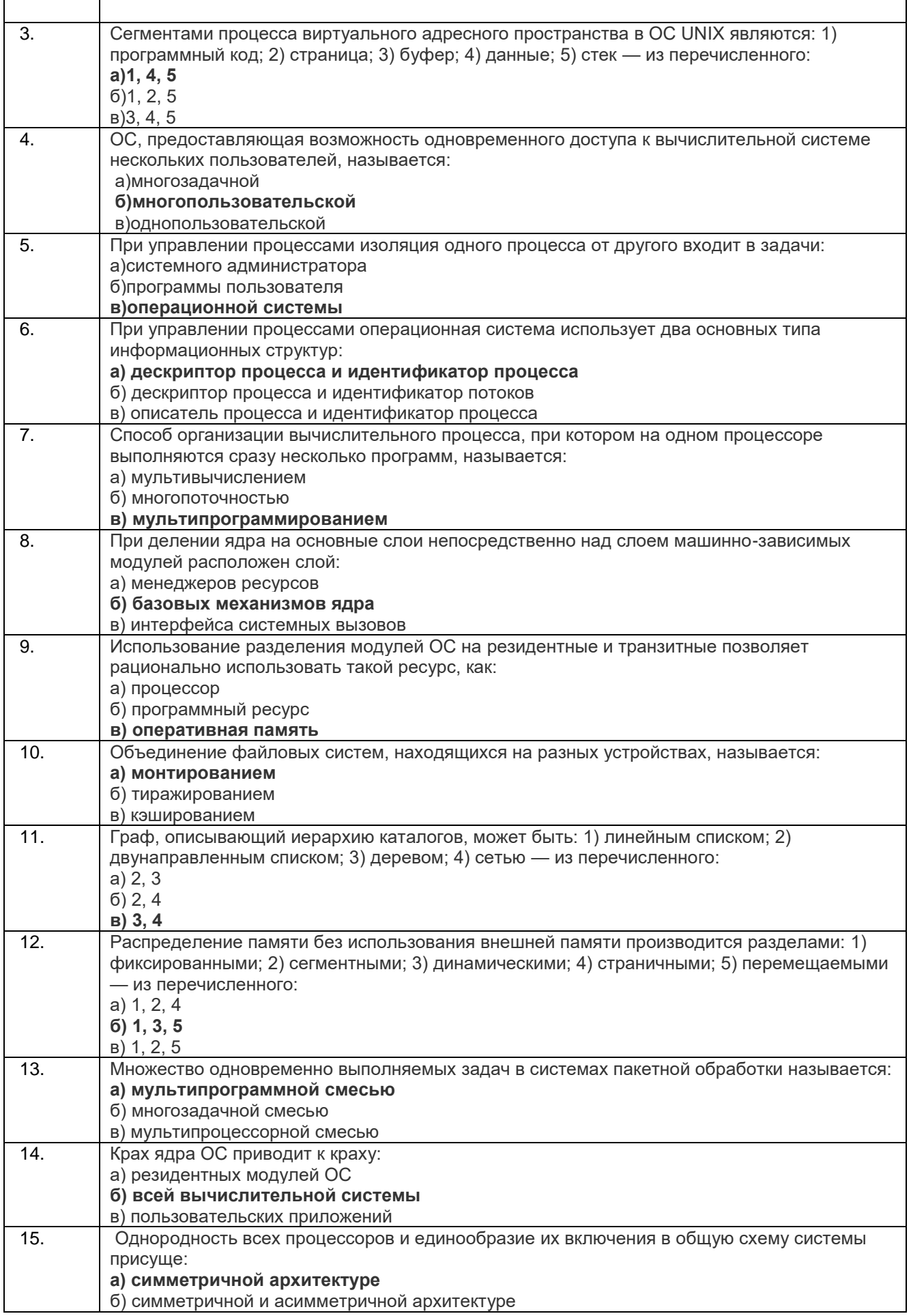

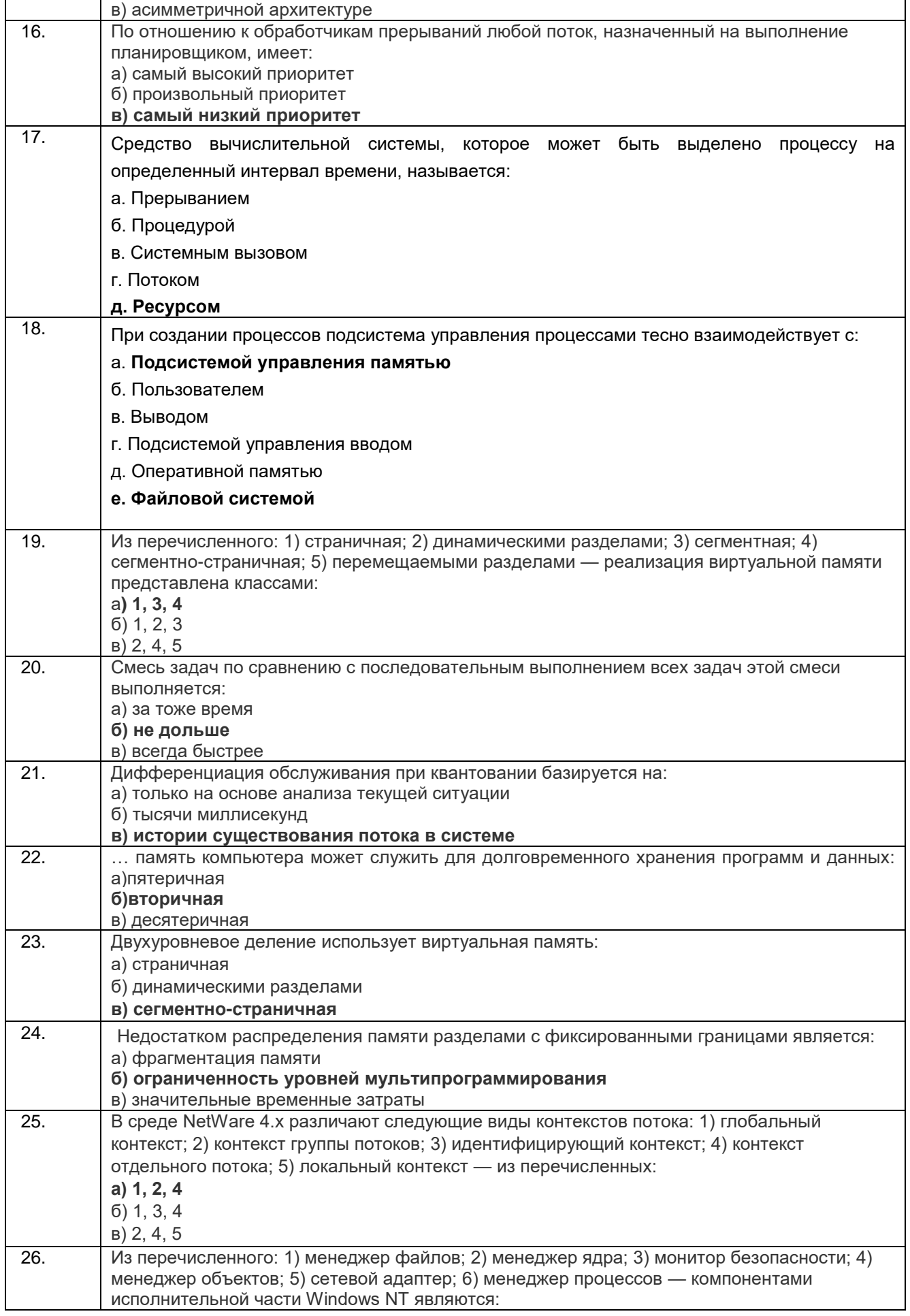

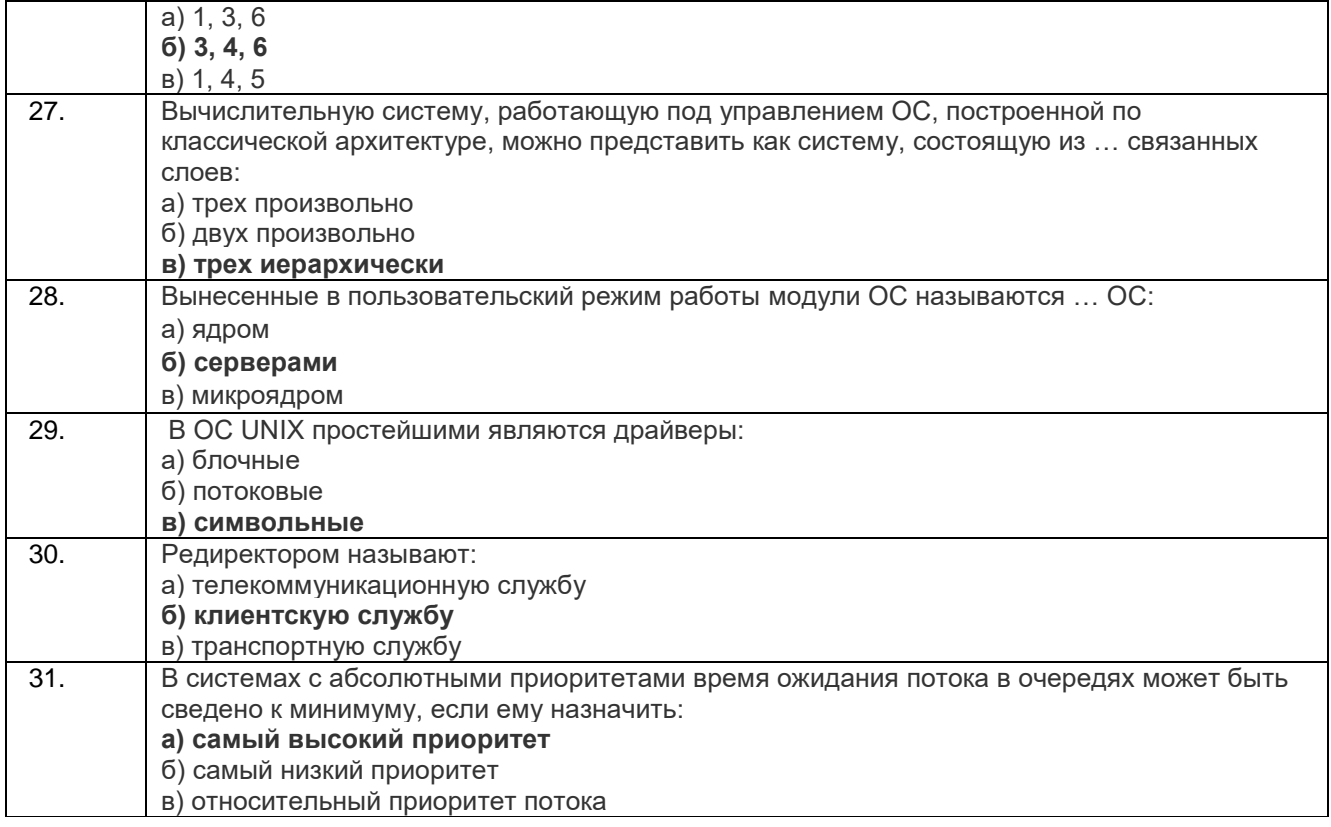

#### **Кейс задания:**

32. **Откройте новый документ LibreOfficeWriter и выполните следующие действия:** Панель «Форматирование**».** Скопировать из интернета текст 2 тысячи знаков. В нем произвести все правки с панели «Форматирование», т. е. Необходимо задать собственные шрифты, размеры «Кегль», расположить части текста с разным выравниванием, отдельные слова выделить жирным, курсивом и подчеркнутым. Также создать нумерацию и маркированный список.

- 33. **Таблица.** Создать таблицу, содержащую ФИО пятерых студентов. Вашей группы, дату, предмет, оценки за предмет. Отредактировать ширину столбцов, произвести форматирование текста (т. е. Задать свои стили, кегль, шрифт). Некоторые ячейки объединить и, наоборот, разбить.
- 34. **Колонки.** Скопировать произвольный небольшой текст (до 2000 символов). Разбить его на две колонки, создать разрыв колонок. В каждом абзаце добавить буквицу.
- 35. 1. З**апустите Проводник,** в списке дисков и папок выберите Диск Е:\.
	- 2. Задайте вид отображения папок и файлов в окне Проводника в виде таблицы, для чего в меню Вид выберите опцию Таблица.
	- 3. Отсортируйте размещение значков папок и файлов по возрастанию даты последнего изменения, для чего щелкните в правой части окна Проводника на заголовке графы Изменен.
	- 4. Упорядочите размещение значков папок и файлов по алфавиту имен, для чего щелкните в правой части окна Проводника на заголовке графы Имя.
	- 5. Создайте в корневой директории диска Е:\ папку с именем 1111.
	- 6. Создайте в папке 1111 текстовый файл Пример1.txt.
	- 7. Создайте папку 2222 в корневой директории диска Е:\ и скопируйте в нее файл Пример1.txt из папки 1111.
	- 8. Переименуйте файл Пример1.txt в папке 2222 на диске Е:\ в файл Пример2.txt.

9. Закройте окно Проводника Windows.

36. Автоматическая фотокамера каждые 15 секунд создаѐт растровое изображение, содержащее 256 цветов. Размер изображения – 240 x 320 пикселей. Все полученные изображения и коды пикселей внутри одного изображения записываются подряд, никакая дополнительная информация не сохраняется, данные не сжимаются. Сколько Кбайт нужно выделить для хранения всех изображений, полученных за 1 минуту? В ответе укажите только целое число – количество Кбайт, единицу измерения указывать не надо.

**Решение:**  $V = K * i$ , где

V - информационный объѐм изображения (размер файла, содержащего изображение)

K - количество точек (пикселей )

i - глубина цвета (число бит, используемых для записи цвета одного пикселя)

N = 2^i, где

N - количество цветов в палитре

i - глубина цвета (число бит, используемых для записи цвета одного пикселя)

^ - знак степени

 $2^{\text{}}i = 256$ 

i = 8 бит = 8 / 8 = 1 байт (найдено подбором степени)

K = 240 \* 320 = 76 800 пикселей

 $V = K^*$  i = 76 800  $*$  1 = 76 800 байт занимает одно изображение

V = 76 800 байт = 76 800 / 1024 = 75 Кбайт занимает одно изображение

Т.к. камера делает снимок раз в 15 секунд, то за 1 минуту (60 секунд) она создаст 60 / 15 = 4 изображения

75 Кбайт \* 4 = 300 Кбайт нужно выделить для хранения всех изображений, полученных за 1 минуту **Ответ:** 300 Кбайт.

#### **3.1.2** *Шифр и наименование компетенции*

ОК 01 Выбирать способы решения задач профессиональной деятельности применительно к различным контекстам

ОК 07 Содействовать сохранению окружающей среды, ресурсосбережению, применять знания об изменении климата, принципы бережливого производства, эффективно действовать в чрезвычайных ситуациях

П.К. 2.2 Владеть методами командной разработки программных продуктов.

П.К. 2.3 Выполнять интеграцию модулей в управляющую программу

П.К. 2.4 Тестировать и верифицировать выпуски управляющих программ.

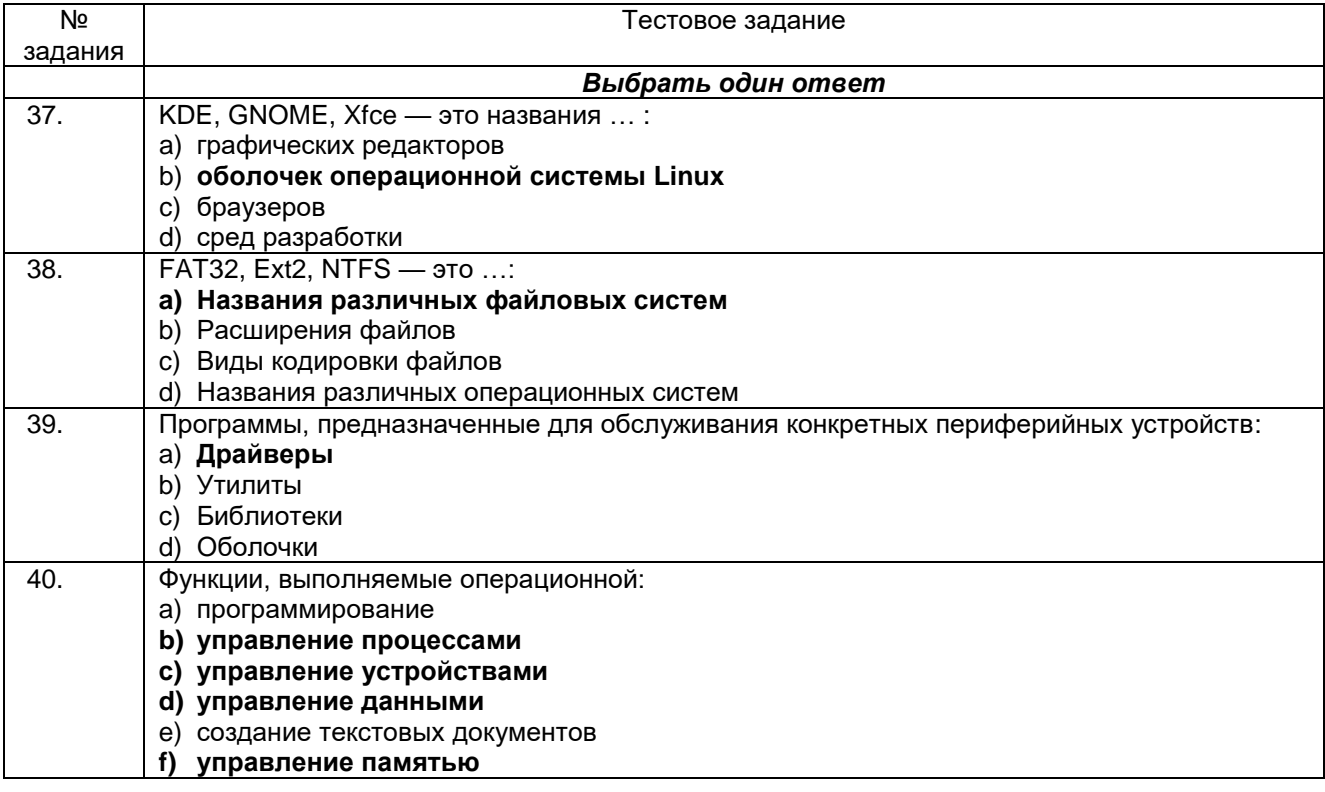

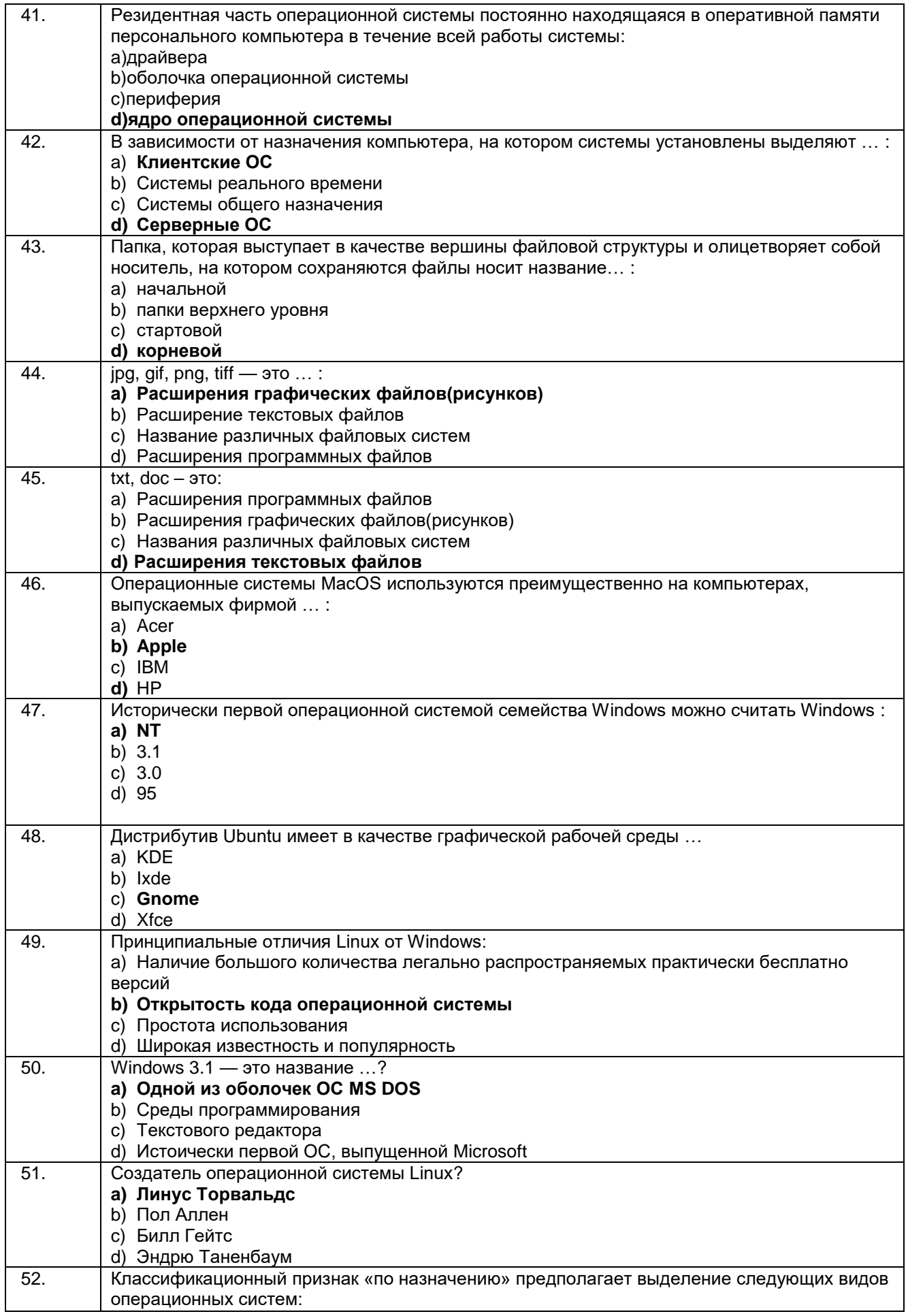

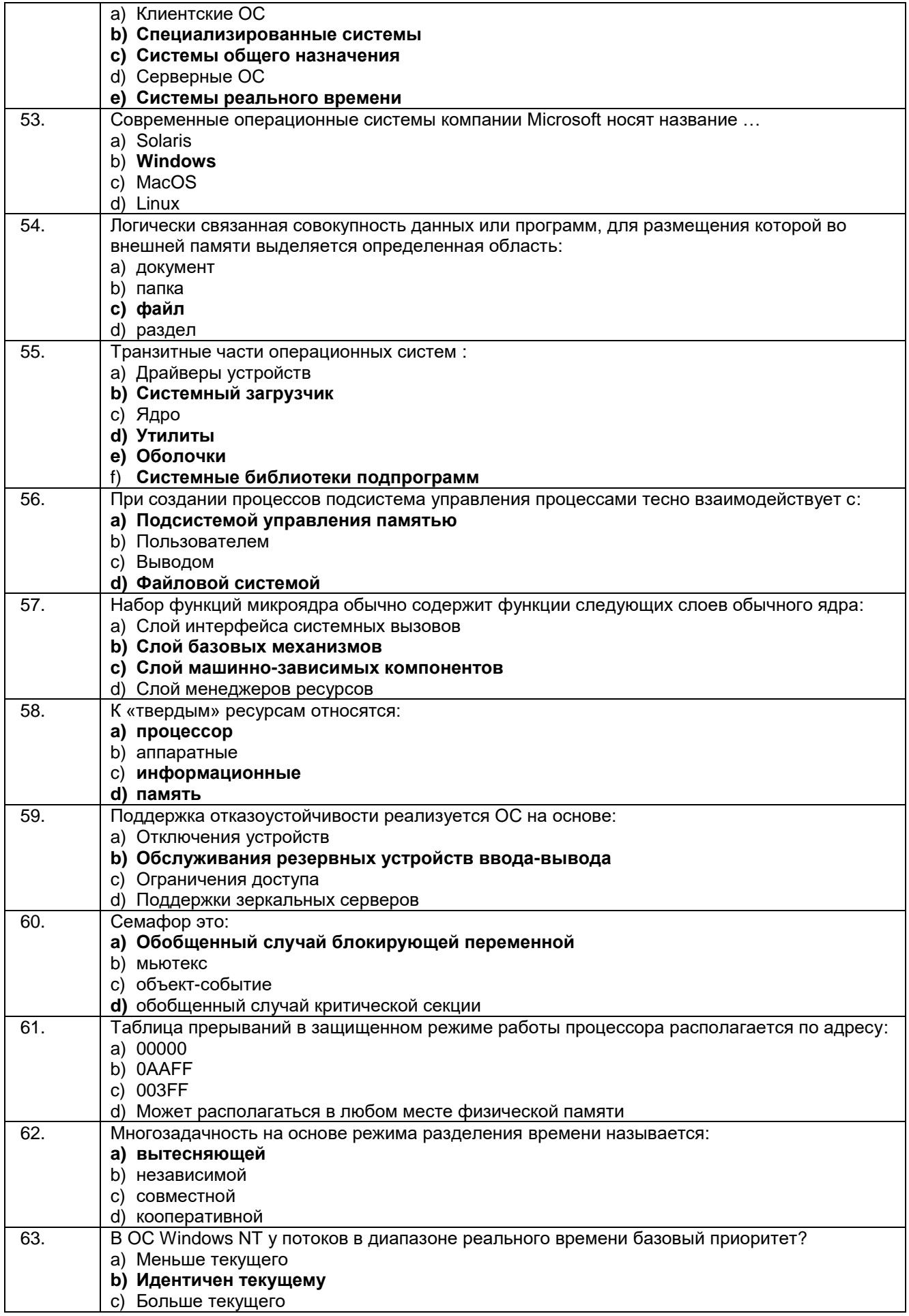

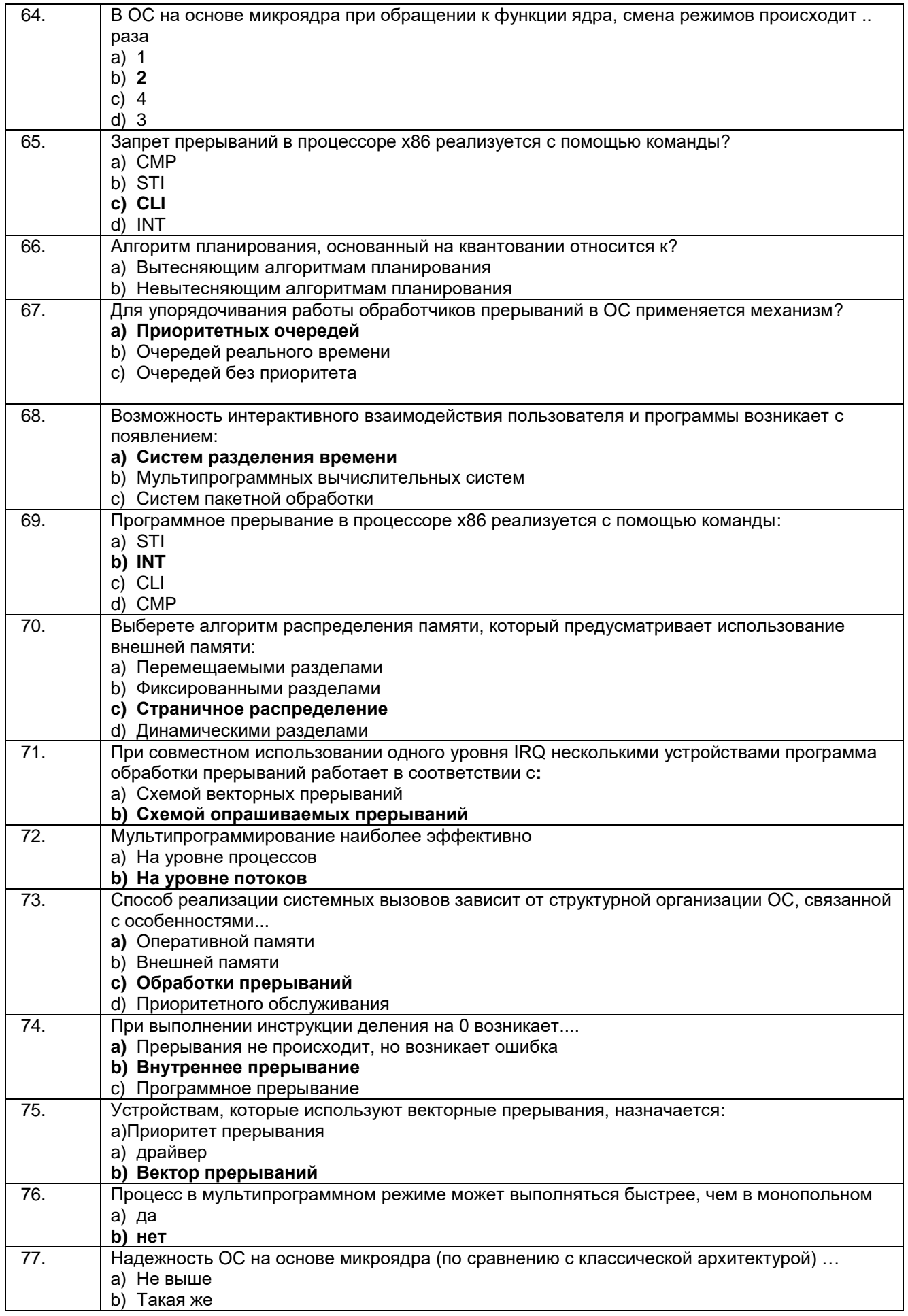

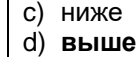

#### **Кейсзадания:**

78. Документ объѐмом 20 Мбайт можно передать с одного компьютера на другой двумя способами:

А. Сжать архиватором, передать архив по каналу связи, распаковать.

Б. Передать по каналу связи без использования архиватора.

Какой способ быстрее и насколько, если:

- средняя скорость передачи данных по каналу связи составляет  $2^{20}$  бит в секунду;

- объѐм сжатого архиватором документа равен 20% исходного;

- время, требуемое на сжатие документа, - 5 секунд, на распаковку - 1 секунда?

В ответе напишите букву А, если быстрее способ А, или B, если быстрее способ В. Сразу после буквы напишите число, обозначающее, на сколько секунд один способ быстрее другого.

Так, например, если способ Б быстрее способа А на 23 секунды, в ответе нужно написать Б23. Единиц измерения "секунд", "сек", "c". к ответу добавлять не нужно.

#### **Решение:**

 $V = U * t$ ,  $V - o$ бъем в битах,  $U - c$ корость в бит/сек,  $t - s$ ремя в секундах.

#### $t = V/U$

#### **Способ А: Решаем относительно времени**

20% от 20 Мегабайт = 20 \* 0.2 = 4 Мегабайта. 4 Мегабайта = 4  $*$  2<sup>23</sup> бит.

$$
t_1 = \frac{4 \times 2^{23}}{2^{20}} = 4 \times 2^3 = 4 \times 8 = 32
$$
 секунды.

 $t_1 = 32 + 5 + 1 = 38$  секунд (вместе с временем сжатия и распаковки)

# **Способ Б:** 20 Мегабайт = 20 \* 2<sup>23</sup> бит.<br>  $t_2 = \frac{20 * 2^{23}}{2^{20}} = 20 * 2^3 = 20 * 8 = 160$  секунд.

**Сравниваем:** Способ А = 38 секунд. Способ Б = 160 секунд. Следовательно,**Способ А** быстрее **способа Б** на 160 - 38 = 122 секунды. **Ответ: А122.**

79.При регистрации в компьютерной системе каждому объекту присваивается идентификатор, состоящий из 32 символов и содержащий только десятичные цифры и символы из 240-символьного специального алфавита. В базе данных для хранения каждого идентификатора отведено одинаковое и минимально возможное целое число байт. При этом используют посимвольное кодирование идентификаторов, все символы кодируют одинаковым и минимально возможным количеством бит.

Определите объѐм памяти (в Кбайт), необходимый для хранения 3200 идентификаторов. В ответе запишите только целое число  — количество Кбайт.

#### **Решение:**

*k* бит позволяют кодировать 2<sup>k</sup> символов, поэтому для кодирования 250-символьного алфавита требуется 8 бит (т.к. 2<sup>8</sup> = 256). Для хранения 32 символов требуется 32\*8 = 256 бит. Минимальное количество байт, вмещающее в себя 256 бит  =  32 байта (256 бит).

Таким образом, на хранение 3200 идентификаторов потребуется 32 · 3200 байт  =  100 Кбайт. **О т в е т :** 100Кбайт.

#### **3.1.3***Шифр и наименование компетенции*

ОК 01 Выбирать способы решения задач профессиональной деятельности применительно к различным контекстам

ОК 07 Содействовать сохранению окружающей среды, ресурсосбережению, применять знания об изменении климата, принципы бережливого производства, эффективно действовать в чрезвычайных ситуациях

П.К. 2.2 Владеть методами командной разработки программных продуктов.

П.К. 2.3 Выполнять интеграцию модулей в управляющую программу

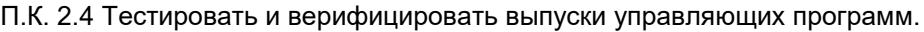

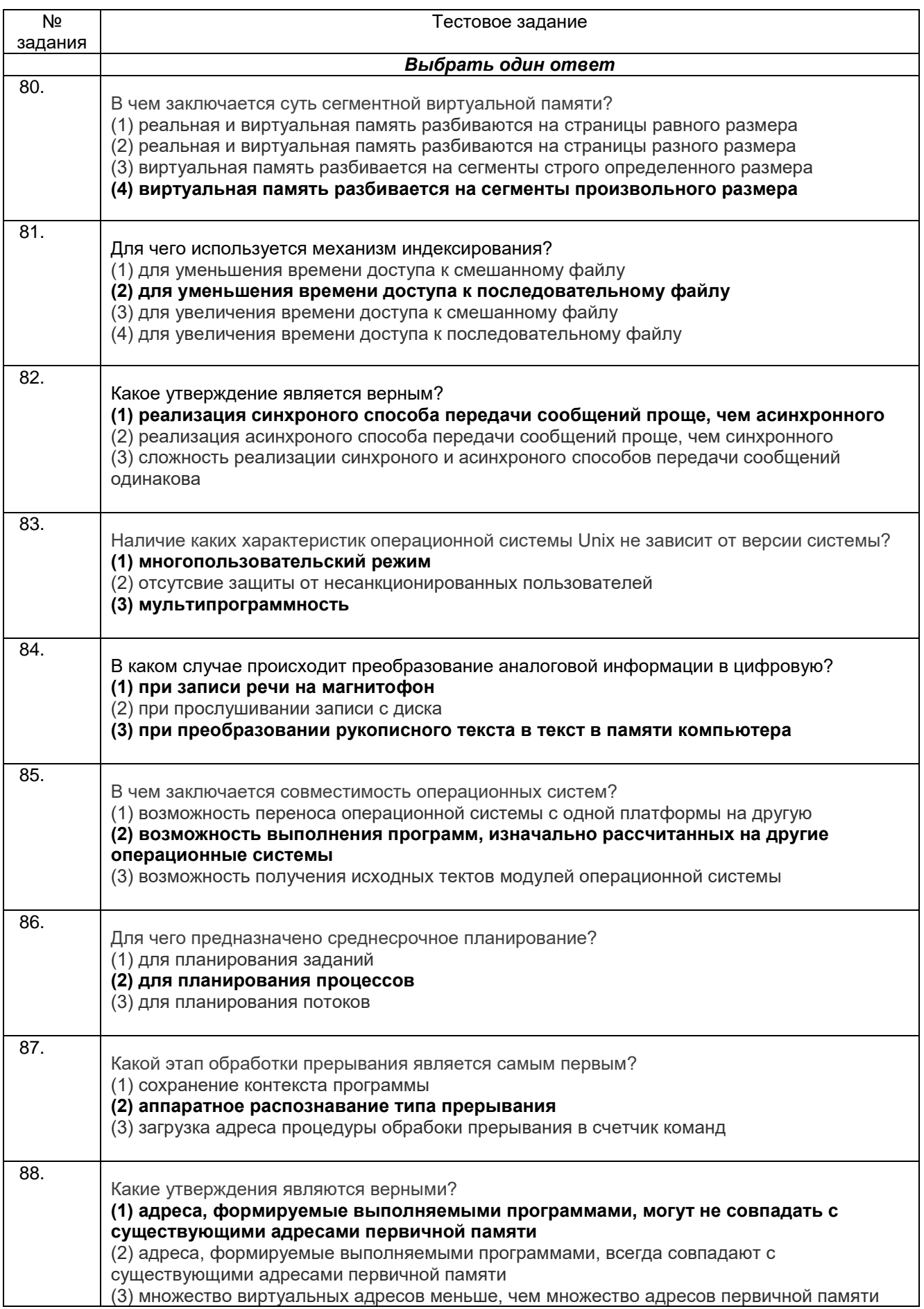

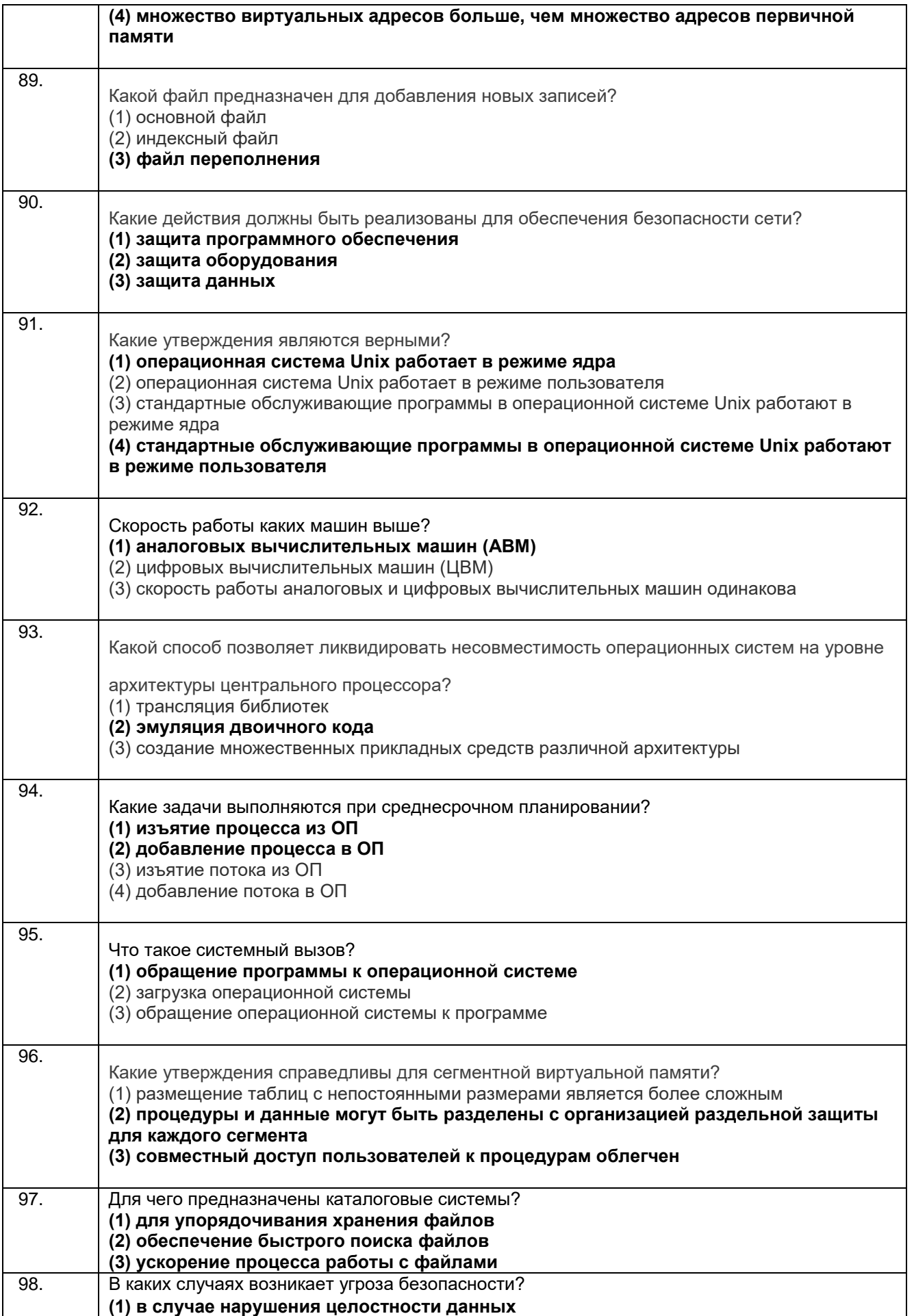

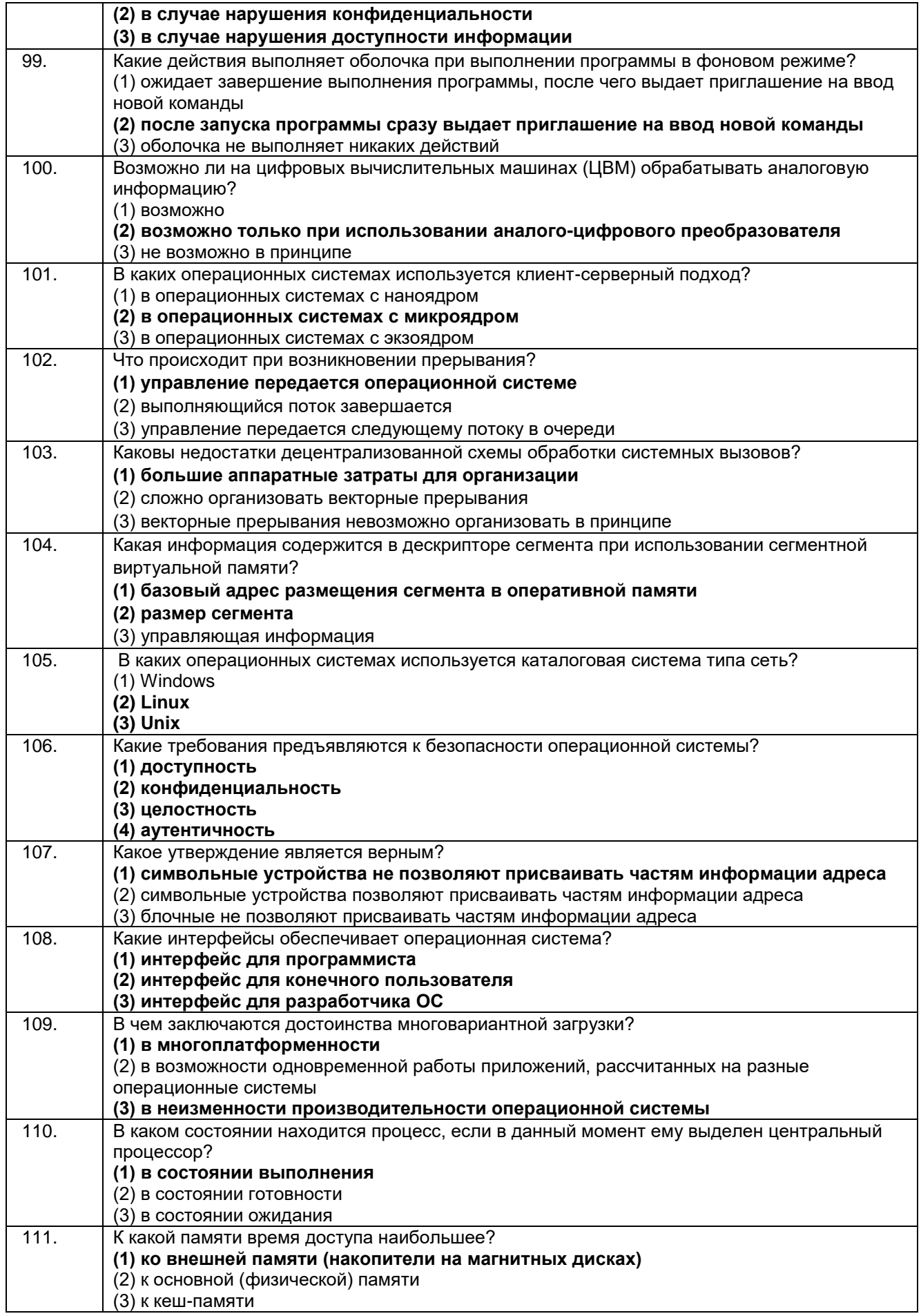

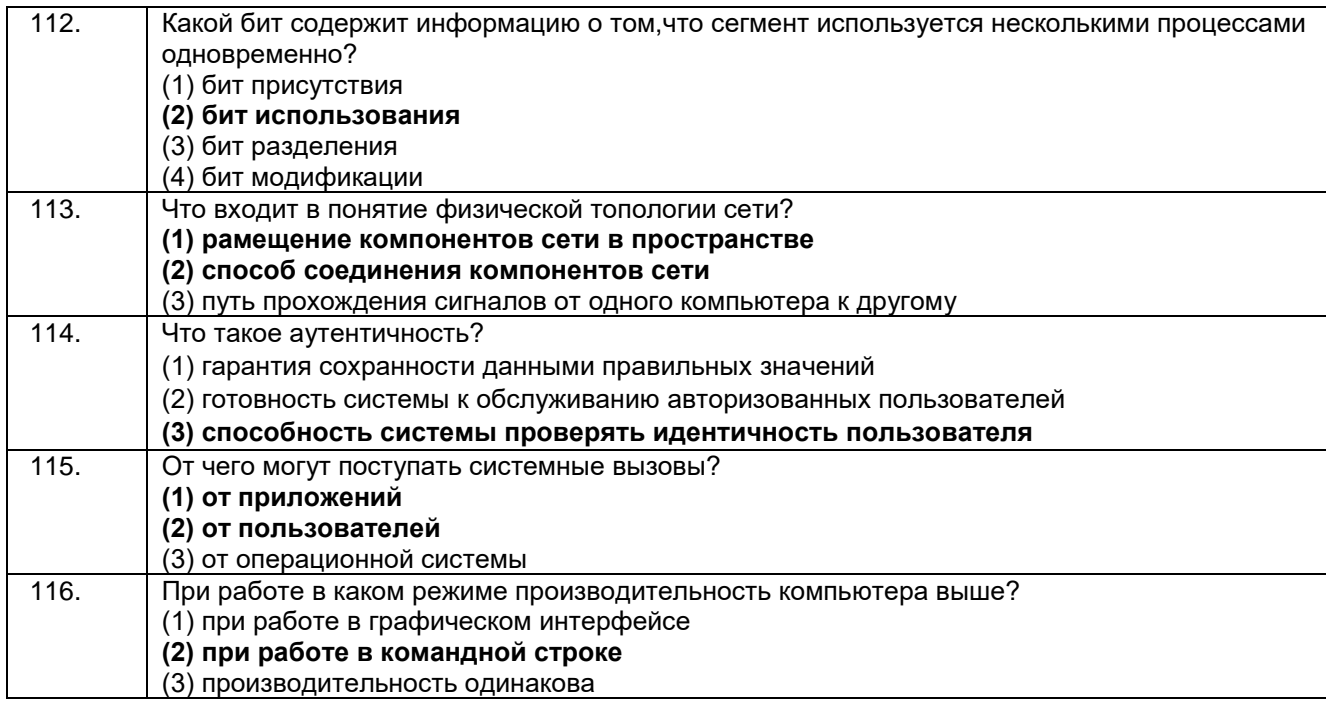

#### Кейсзадания:

117. Пользователь компьютера, для облегчения своей работы с документами, создал на диске D: некоторую структуру папок и разместил в них файлы с учетом их типа. Для выполнения этих действий пользователю необходимы знания об устройствах компьютера, предназначенных для ввода-вывода и хранения данных, основах файловой структуры, а также умение работать в программе Проводник.

Папка Отчеты, в которую сохранили файл Практика doc, расположена в папке Документы на диске D. Установите последовательность объектов, описывающих полный путь к сохраненному файлу:

**Практика.doc Отчеты Документы** D **Ответ:** D:\Документы\Отчеты\Практика.doc.

118. Выполнить задание: Откройте дисковый редактор DMDE и определите параметры жесткого диска: общий объем, число и типы разделов, тип файловой установленной файловой системы. Для FATраздела определите размеры сектора и кластера; число секторов, выделенных для таблицы FAT и размер корневого каталога. Для выполнения задания рекомендуется использовать свободно .<br>распространяемый дисковый редактор DMDE (http://dmde.ru), который можно скачать с сайта разработчика. Задание требует прямого обращения к дискам, что несет потенциальную опасность для вычислительной системы, поэтому для работы необходимо использовать дисковый редактор только в режиме чтения. Если вы выполняете работу на домашнем компьютере, то можно работать с реальными дисками или флэш-накопителями.

119. Задание: Откройте логический диск с файловой системой FAT32 и выполните следующие действия. 1) В личном каталоге создайте три файла, в которые запишите один русскоязычный текстовый документ размером 40...60 кбайт. Файлы должны иметь форматы .txt, .docи.docx, имена файлов должны содержать не менее 15 символов, например, Задание по файловой системе. Определите размер каждого файла, поясните различие. 2) Для файла Задание по файловой системе .txt выполните следующие действия: - определите число элементов каталога, выделенных для хранения информации по файлу; - занесите в таблицу содержимое элемента, предназначенного для хранения короткого имени.

120. Откройте логический диск с файловой системой NTFS и выполните следующие действия, подтверждая их скриншотами. 1) В личном каталоге создайте три файла в соответствии с требованиями. 2) Определите характеристики файла \$MFT (начальный адрес, число записей, размер в байтах и кластерах). 3) Определите число записей в файле \$MFT mirr. 4) Проведите анализ записи MFT, соответствующей файлу Задание по файловой системе .txt, и занесите в отчет описания всех атрибутов, включая расположение файла на диске. 5) Удалите файл Задание по файловой системе .txt, проведите анализ изменений в МЕТ и в области данных.

## 3.2 Собеседование (вопросы для диф. зачета) 3.2.1 Шифр и наименование компетенции

ОК 01 Выбирать способы решения задач профессиональной деятельности применительно к различным контекстам

ОК 07 Содействовать сохранению окружающей среды, ресурсосбережению, применять знания об изменении климата, принципы бережливого производства, эффективно действовать в чрезвычайных ситуациях

П.К. 2.2 Владеть методами командной разработки программных продуктов.

П.К. 2.3 Выполнять интеграцию модулей в управляющую программу

П.К. 2.4 Тестировать и верифицировать выпуски управляющих программ.

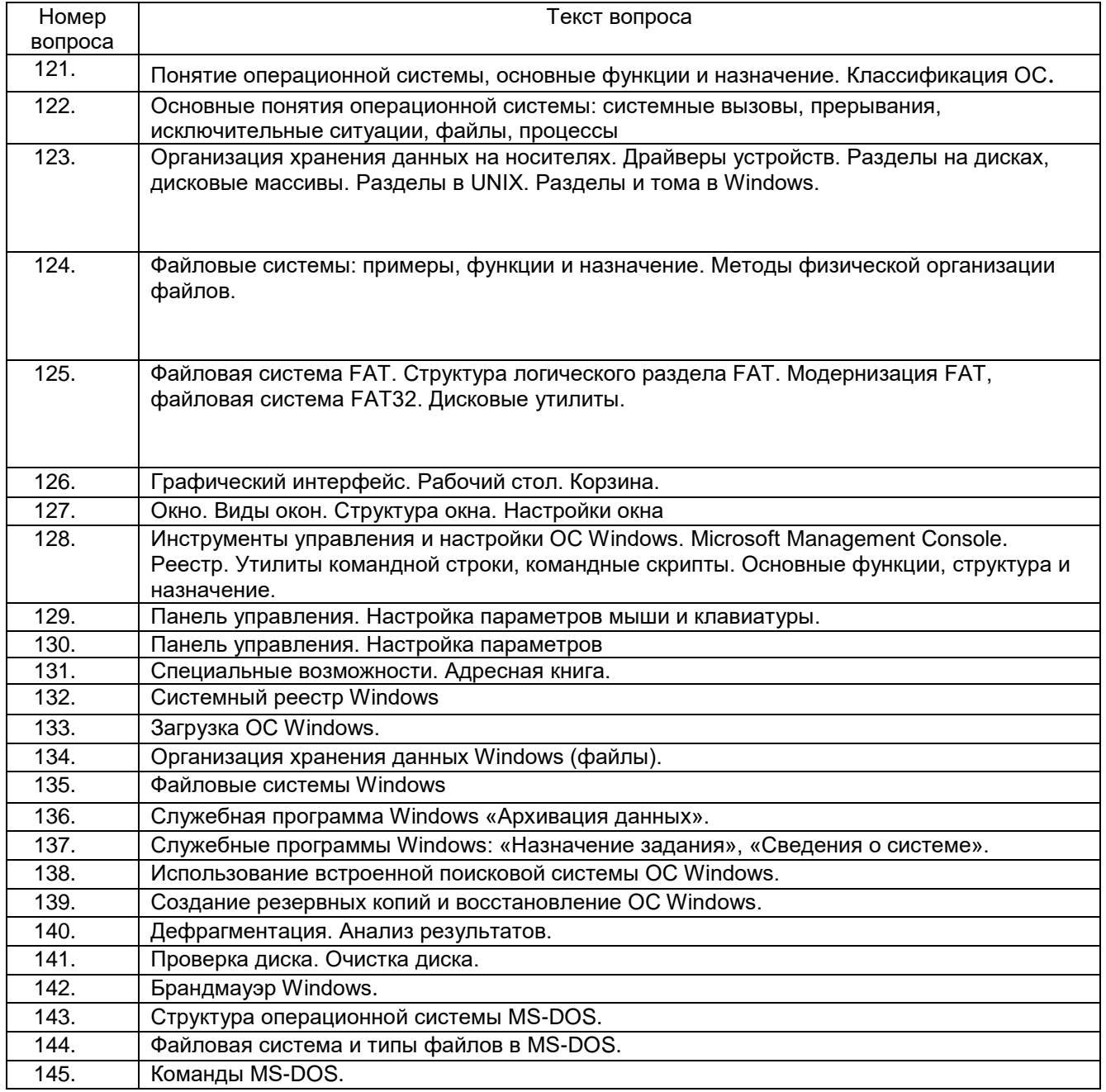

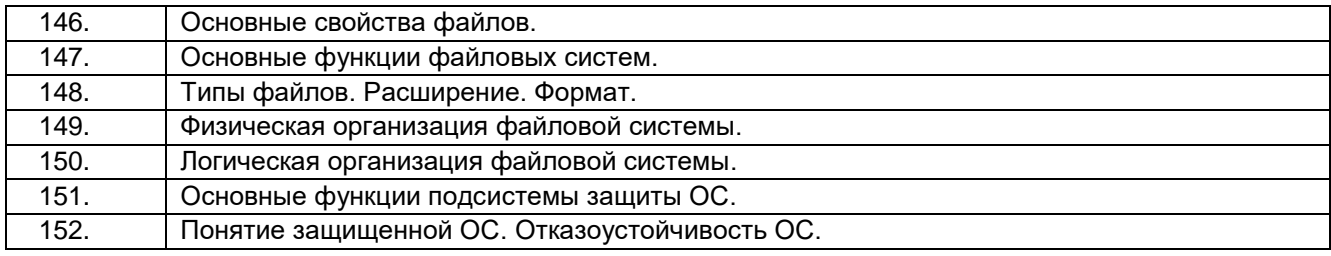

#### 3.2.2 Шифр и наименование компетенции

ОК 01 Выбирать способы решения задач профессиональной деятельности применительно к различным контекстам

ОК 07 Содействовать сохранению окружающей среды, ресурсосбережению, применять знания об изменении климата, принципы бережливого производства, эффективно действовать в чрезвычайных ситуациях

П.К. 2.2 Владеть методами командной разработки программных продуктов.

П.К. 2.3 Выполнять интеграцию модулей в управляющую программу

П.К. 2.4 Тестировать и верифицировать выпуски управляющих программ.

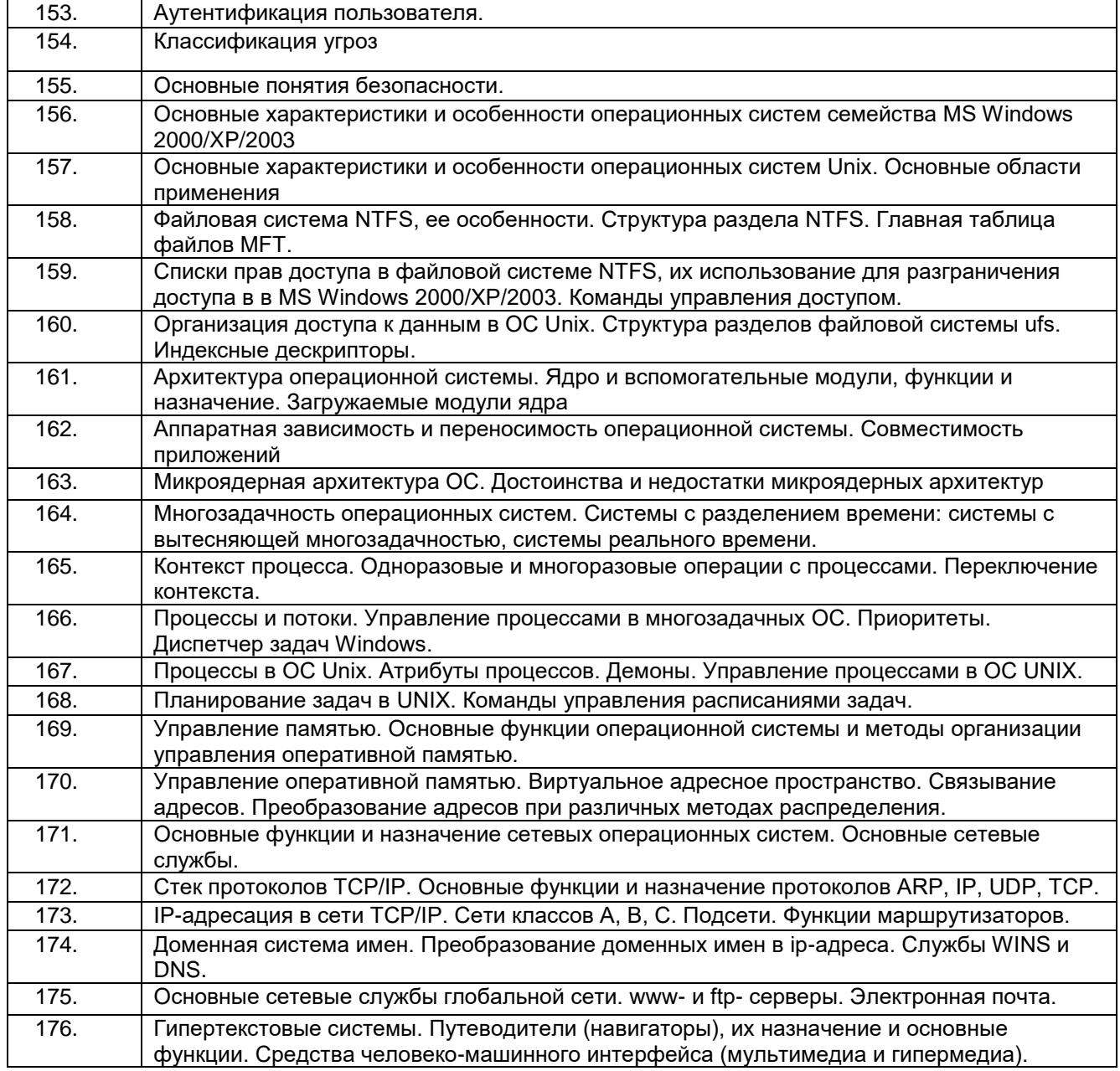

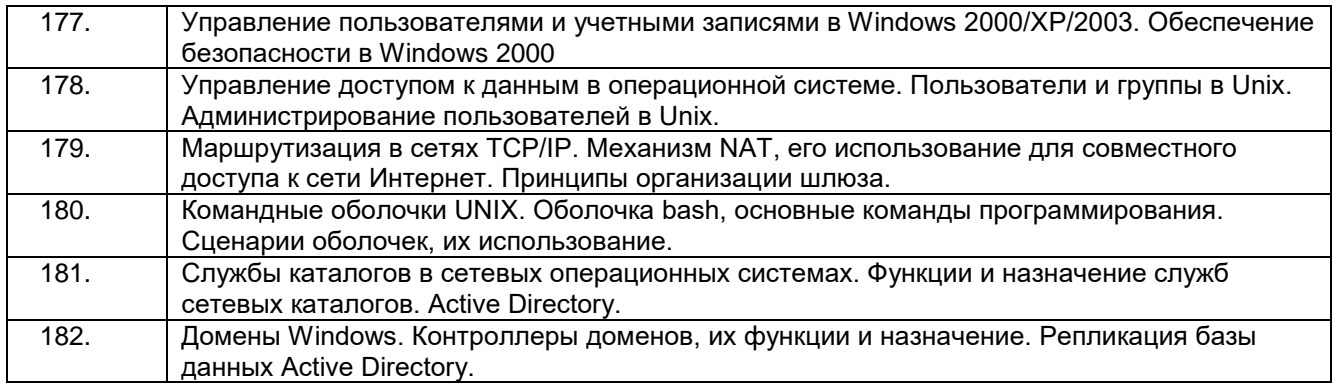

#### 3.2.3Шифр и наименование компетенции

ОК 01 Выбирать способы решения задач профессиональной деятельности применительно к различным контекстам

ОК 07 Содействовать сохранению окружающей среды, ресурсосбережению, применять знания об изменении климата, принципы бережливого производства, эффективно действовать в чрезвычайных ситуациях

П.К. 2.2 Владеть методами командной разработки программных продуктов.

П.К. 2.3 Выполнять интеграцию модулей в управляющую программу

П.К. 2.4 Тестировать и верифицировать выпуски управляющих программ.

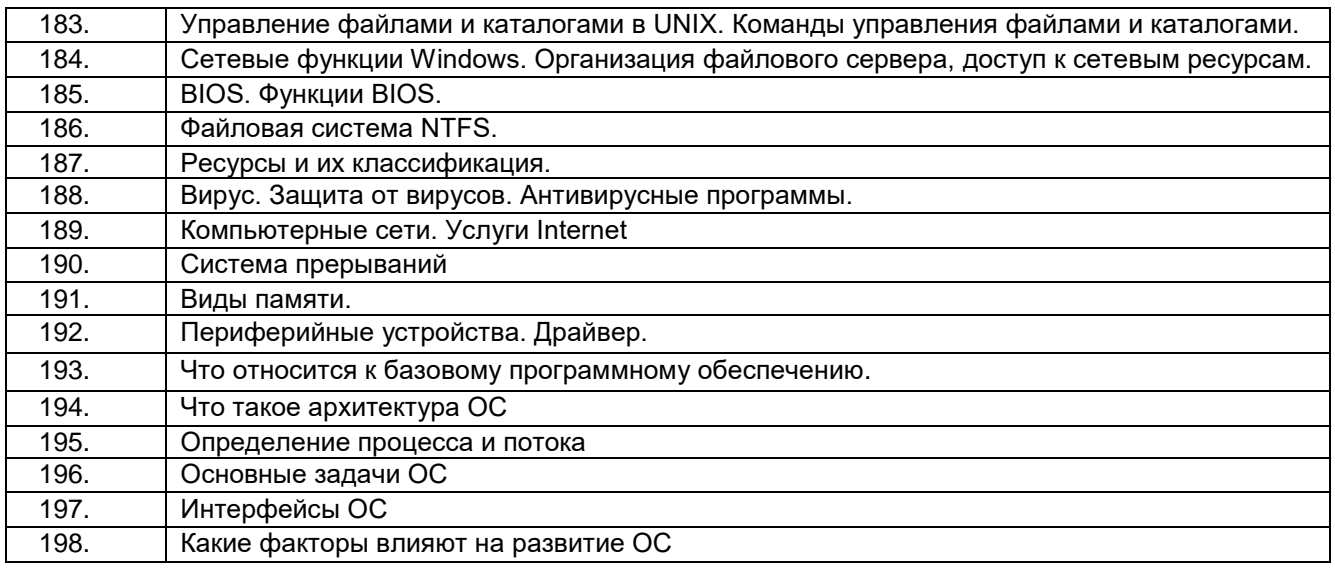

#### Критериии шкалы оценки:

- оценка «отлично» выставляется обучающемуся, еслион владеет знаниями предмета в полном объеме учебной программы, достаточно глубоко осмысливает дисциплину; самостоятельно, в логической последовательности и исчерпывающе отвечает на вопросы, умеет анализировать, сравнивать, классифицировать, обобщать, конкретизировать и систематизировать изученный материал, выделять в нем главное; четко формулирует ответы;

- оценка «хорошо» выставляется, если обучающийся владеет знаниями дисциплины почти в полном объеме программы (имеются пробелы знаний только в некоторых, особенно сложных разделах); самостоятельно и отчасти при наводящих вопросах дает полноценные ответы на вопросы; не всегда выделяет наиболее существенное, не допускает вместе с тем серьезных ошибок в ответах:

- оценка «удовлетворительно» выставляется, если обучающийся владеет основным объемом знаний по дисциплине; проявляет затруднения в самостоятельных ответах, оперирует неточными формулировками; в процессе ответов допускаются ошибки по существу вопросов;

**- оценка «неудовлетворительно»** выставляется, если обучающийся не освоил обязательного минимума знаний предмета, не способен ответить на вопросы даже при дополнительных наводящих вопросах.

#### **3.3 Задания для лабораторных работ 3.3.1** *Шифр и наименование компетенции*

ОК 01 Выбирать способы решения задач профессиональной деятельности применительно к различным контекстам

ОК 07 Содействовать сохранению окружающей среды, ресурсосбережению, применять знания об изменении климата, принципы бережливого производства, эффективно действовать в чрезвычайных ситуациях

П.К. 2.2 Владеть методами командной разработки программных продуктов.

П.К. 2.3 Выполнять интеграцию модулей в управляющую программу

П.К. 2.4 Тестировать и верифицировать выпуски управляющих программ.

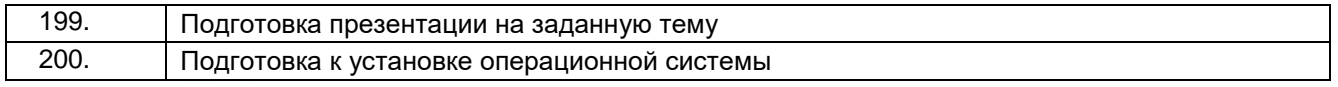

#### **3.3.2** *Шифр и наименование компетенции*

ОК 01 Выбирать способы решения задач профессиональной деятельности применительно к различным контекстам

ОК 07 Содействовать сохранению окружающей среды, ресурсосбережению, применять знания об изменении климата, принципы бережливого производства, эффективно действовать в чрезвычайных ситуациях

П.К. 2.2 Владеть методами командной разработки программных продуктов.

П.К. 2.3 Выполнять интеграцию модулей в управляющую программу

П.К. 2.4 Тестировать и верифицировать выпуски управляющих программ.

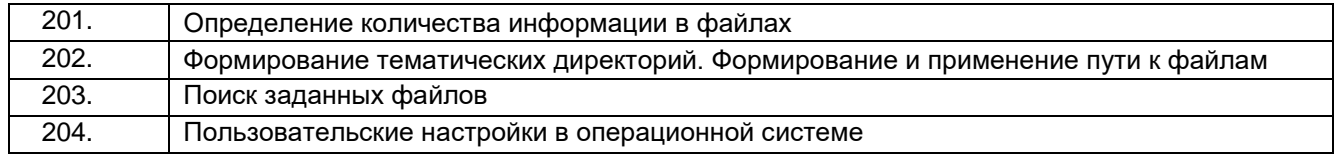

#### **3.3.3***Шифр и наименование компетенции*

ОК 01 Выбирать способы решения задач профессиональной деятельности применительно к различным контекстам

ОК 07 Содействовать сохранению окружающей среды, ресурсосбережению, применять знания об изменении климата, принципы бережливого производства, эффективно действовать в чрезвычайных ситуациях

П.К. 2.2 Владеть методами командной разработки программных продуктов.

П.К. 2.3 Выполнять интеграцию модулей в управляющую программу

П.К. 2.4 Тестировать и верифицировать выпуски управляющих программ.

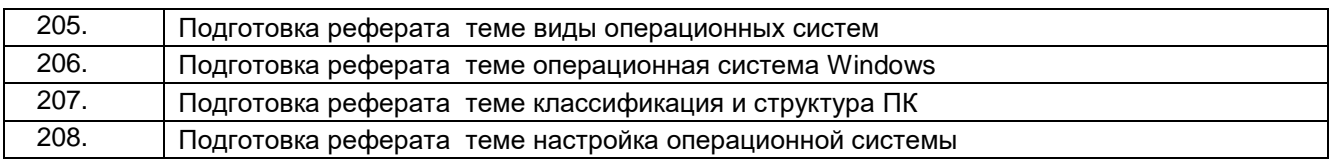

#### **Критериии шкалы оценки:**

**- оценка «отлично»** выставляется обучающемуся, если лабораторная работа выполнена им в полном соответствии с требованиями, обучающийся представил отчет без недочетов и замечаний, на все вопросы при защите лабораторной работы дал правильные ответы;

**- оценка «хорошо»** выставляется обучающемуся, если лабораторная работа выполнена им в полном соответствии с требованиями, обучающийся представил отчет с небольшими недочетами в

оформлении и/или реализации требований к составу описаний, на защите затруднялся при ответах на некоторые вопросы, нуждался в уточняющих вопросах и подсказках со стороны преподавателя;

**- оценка «удовлетворительно»** выставляется обучающемуся, если лабораторная работа выполнена им в соответствии с требованиями, обучающийся представил отчет с существенными погрешностями в оформлении, неспособен правильно интерпретировать полученные результаты, на защите затруднялся и/или не ответил на большинство вопросов, нуждался в уточняющих вопросах и подсказках со стороны преподавателя;

**- оценка «неудовлетворительно»** выставляется, если обучающийся не самостоятельно выполнил лабораторную работу, неспособен пояснить содержание отчета, не ответил ни на один контрольный вопрос на защите.

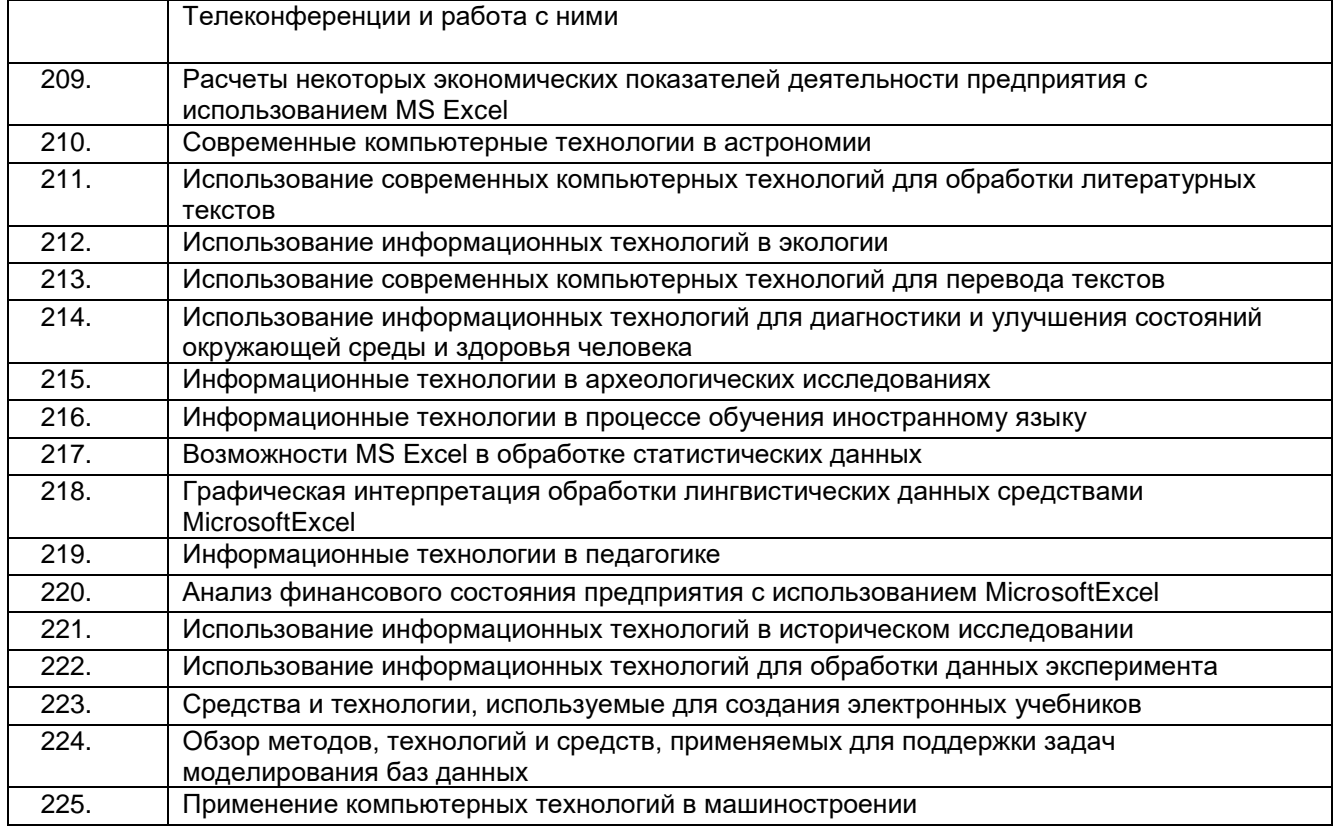

#### **Критериии шкалы оценки:**

**- оценка «отлично»** выставляется обучающемуся, еслитема реферата раскрыта в достаточной мере, отражены ключевые определения по теме, сделаны выводы, оформление соответствует требованиям, недочетов нет;

**- оценка «хорошо»** выставляется обучающемуся, если тема раскрыта в достаточной мере, отражены не все ключевые определения по теме, сделаны выводы, есть небольшие недочеты в оформлении;

**- оценка «удовлетворительно»** выставляется обучающемуся, если тема раскрыта не в полной мере, отражены не все ключевые определения по теме, выводы недостаточно глубокие, есть недочеты в оформлении;

**- оценка «неудовлетворительно»** выставляетсяобучающемуся, если тема раскрыта не в полной мере, не отражены ключевые определения по теме, выводы не сделаны, есть ошибки в оформлении илиобучающийся не самостоятельно выполнил работу, неспособен пояснить содержание реферата, не ответил ни на один дополнительный вопрос на защите.

#### **4. Методические материалы, определяющие процедуры оценивания знаний, умений, навыков и (или) опыта деятельности, характеризующих этапы формирования компетенций**

Процедуры оценивания в ходе изучения дисциплины знаний, умений и навыков, характеризующих этапы формирования компетенций, регламентируются положениями: - П ВГУИТ 2.4.03 Положение о курсовых экзаменах и зачетах;

- П ВГУИТ 4.1.02 Положение о рейтинговой оценке текущей успеваемости.

Для оценки знаний, умений, навыков обучающихся по дисциплине применяется рейтинговая система. Итоговая оценка по дисциплине определяется на основании определения среднеарифметического значения баллов по каждому заданию.

## 5. Описание показателей и критериев оценивания компетенций на различных этапах их формирования, описание шкал оценивания для каждого результата обучения по дисциплине

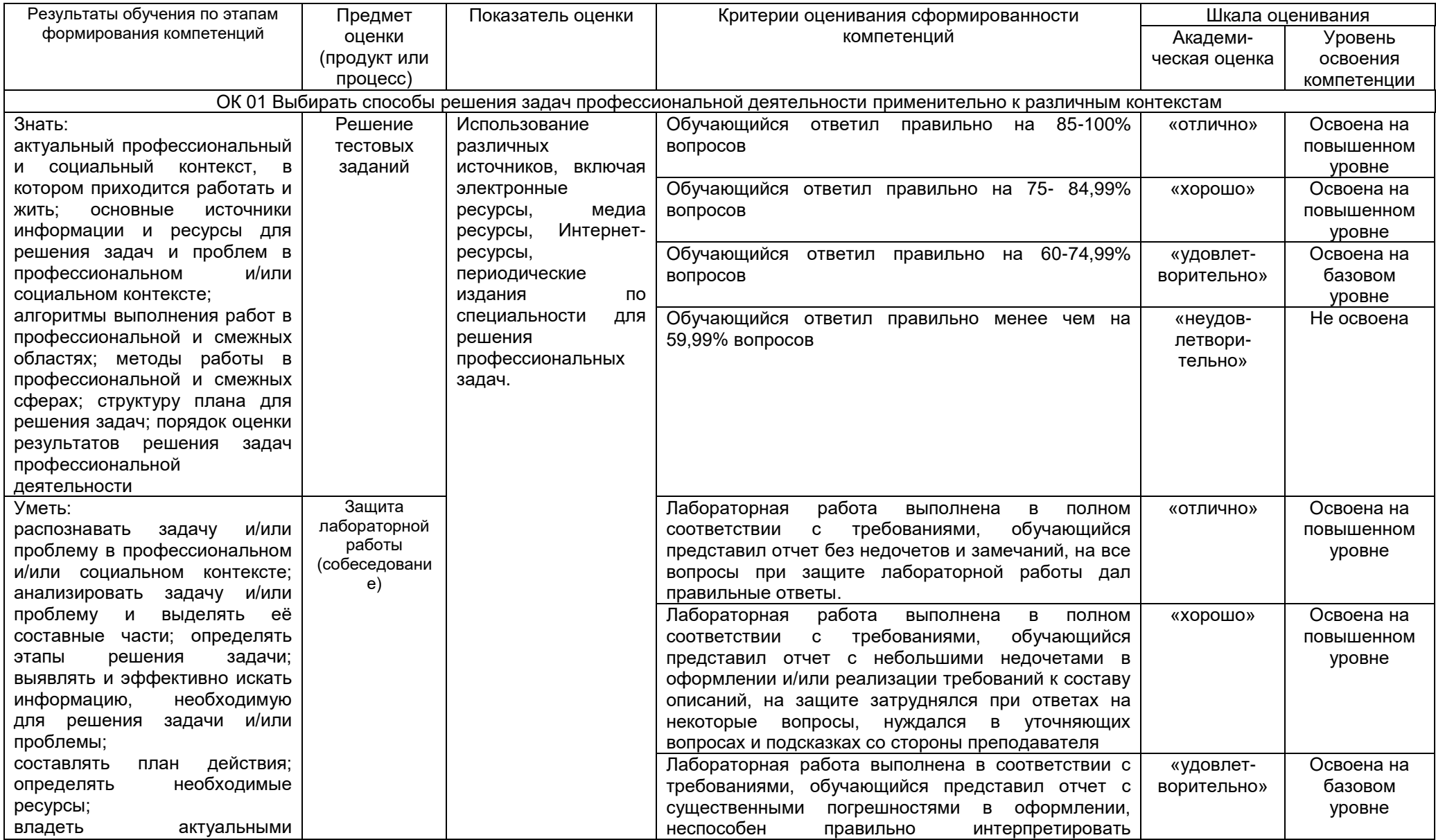

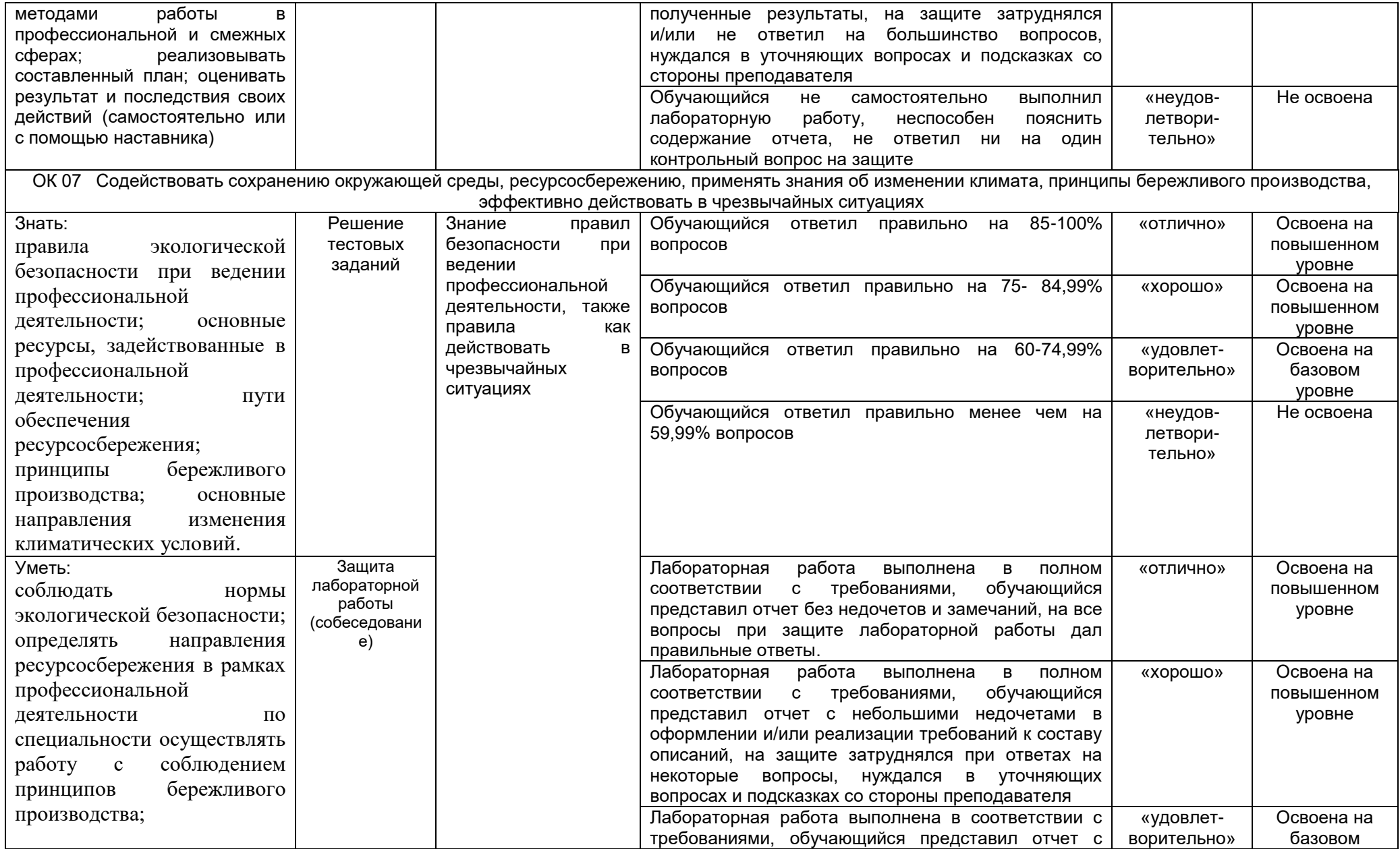

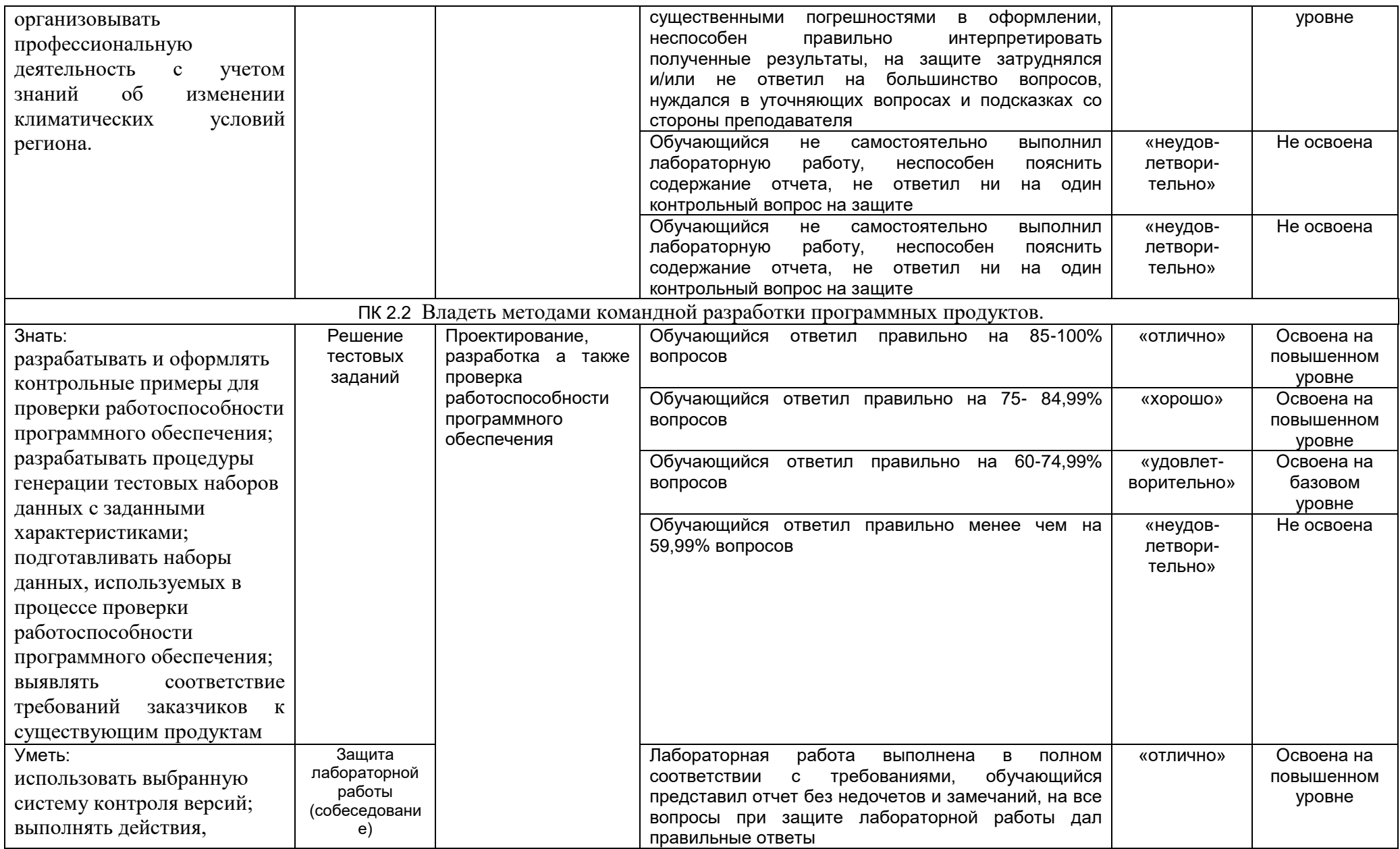

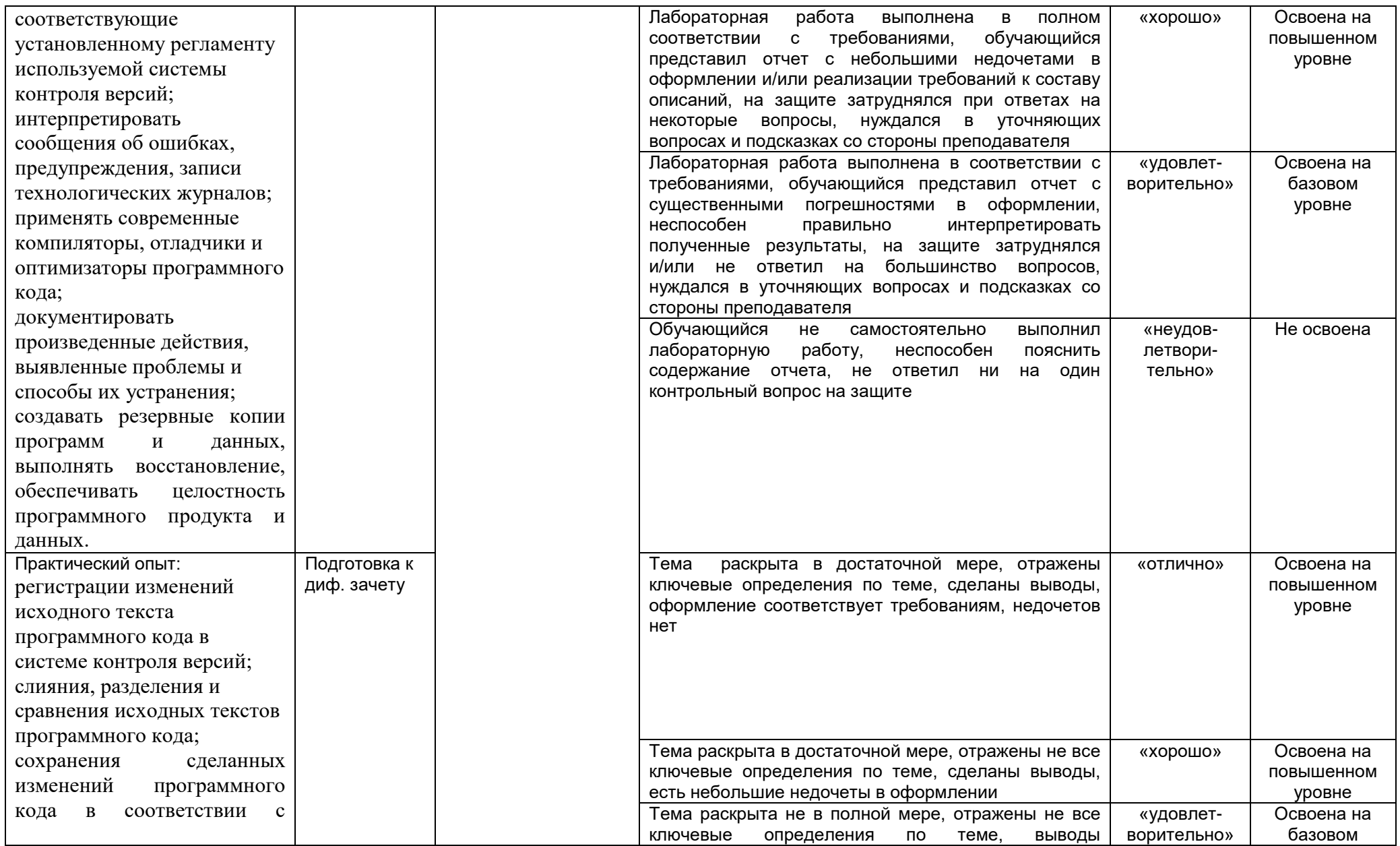

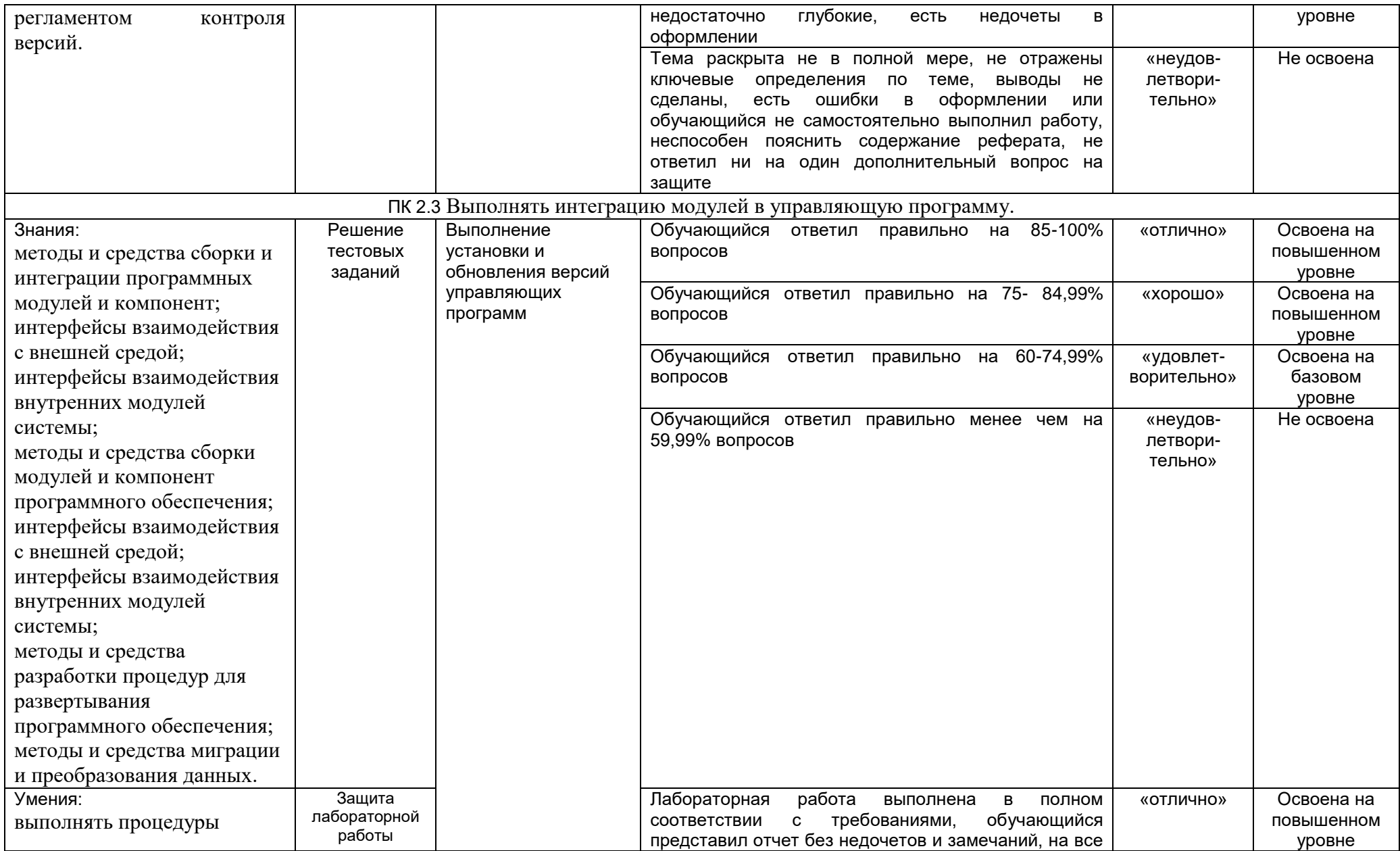

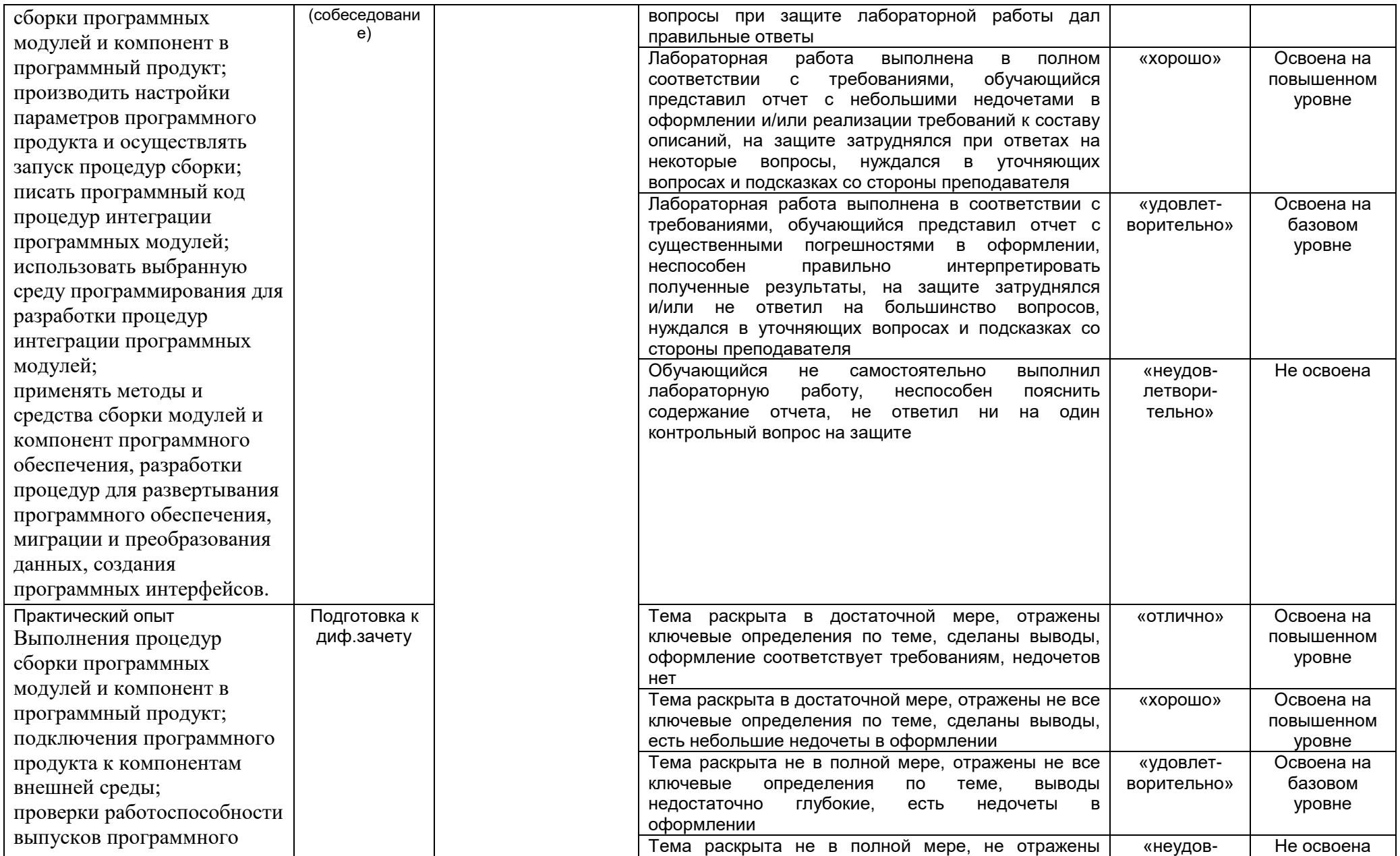

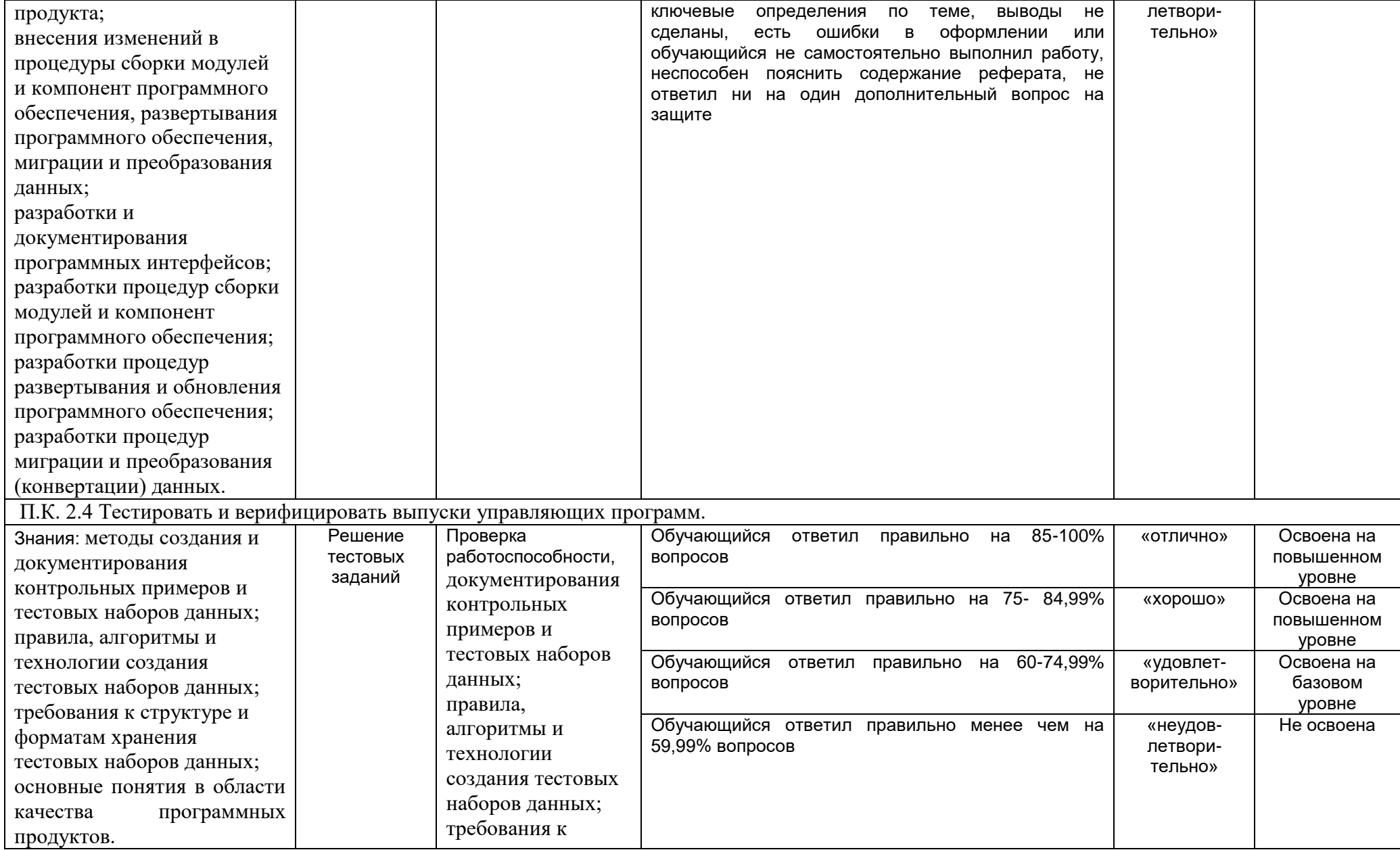

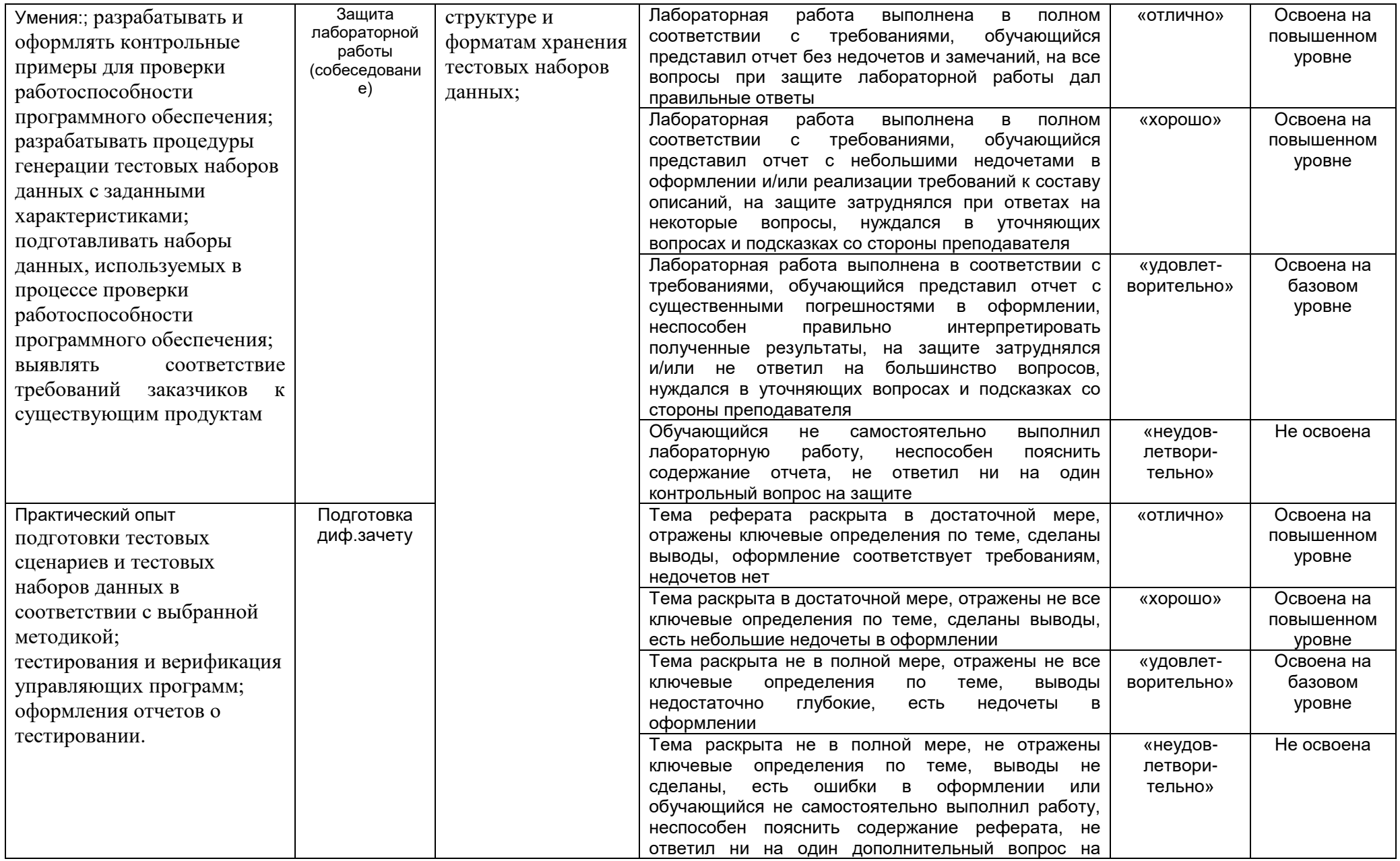

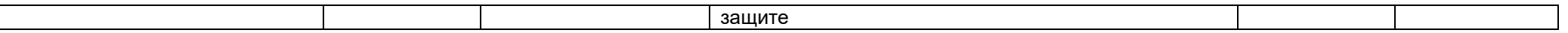